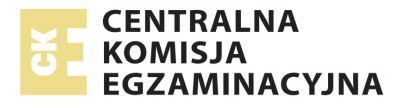

# **EGZAMIN MATURALNY W ROKU SZKOLNYM 2014/2015**

**FORMUŁA DO 2014 ("STARA MATURA")**

MATEMATYKA POZIOM ROZSZERZONY

**ZASADY OCENIANIA ROZWIĄZAŃ ZADAŃ** ARKUSZ MMA-R1

**MAJ 2015** 

*Uwaga: Akceptowane są wszystkie odpowiedzi merytorycznie poprawne i spełniające warunki zadania.* 

# **Zadanie 1. (0−3)**

Wykaż, że dla każdej dodatniej liczby rzeczywistej *x* różnej od 1 oraz dla każdej dodatniej liczby rzeczywistej *y* różnej od 1 prawdziwa jest równość

$$
\log_x (xy) \cdot \log_y \left(\frac{y}{x}\right) = \log_y (xy) \cdot \log_x \left(\frac{y}{x}\right).
$$

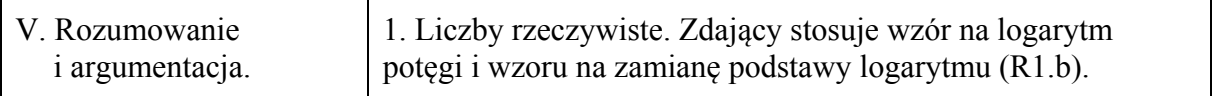

#### **I sposób rozwiązania**

Korzystając ze wzoru na logarytm iloczynu i logarytm ilorazu możemy zapisać lewą stronę równości w postaci

$$
\log_x (xy) \cdot \log_y \left(\frac{y}{x}\right) = (\log_x x + \log_x y) \cdot (\log_y y - \log_y x) = (1 + \log_x y) \cdot (1 - \log_y x) =
$$

$$
= 1 + \log_x y - \log_y x - \log_y x \cdot \log_x y.
$$

Korzystając ze wzoru na zamianę podstaw logarytmu otrzymujemy dalej

$$
1 + \log_x y - \log_y x - \log_y x \cdot \frac{\log_y y}{\log_y x} = 1 + \log_x y - \log_y x - 1 = \log_x y - \log_y x.
$$

W ten sam sposób przekształcamy prawą stronę równości

$$
\log_y(xy) \cdot \log_x\left(\frac{y}{x}\right) = \left(\log_y x + \log_y y\right) \cdot \left(\log_x y - \log_x x\right) = \left(\log_y x + 1\right) \cdot \left(\log_x y - 1\right) = \log_y y
$$

$$
= \log_{y} x \cdot \log_{x} y - \log_{y} x + \log_{x} y - 1 = \log_{y} x \cdot \frac{\log_{y} y}{\log_{y} x} - \log_{y} x + \log_{x} y - 1 =
$$

$$
= 1 - \log_{y} x + \log_{x} y - 1 = \log_{x} y - \log_{y} x.
$$

Zatem równość  $\log_x(xy) \cdot \log_y\left(\frac{y}{x}\right) = \log_y(xy) \cdot \log_x\left(\frac{y}{x}\right)$  jest prawdziwa.

# **II sposób rozwiązania**

Jeśli  $xy = 1$  lub  $\frac{y}{x} = 1$ *x*  $y = 1$ , to obie strony równości są równe 0 i teza jest prawdziwa. Przypuśćmy więc, że  $xy \neq 1$  i  $\stackrel{y}{\leq} \neq 1$ *x*  $\frac{y}{x}$  ≠ 1. Wtedy możemy równość przekształcić do postaci równoważnej  $\frac{\log_x(xy)}{x^{x}} = \frac{\log_y(xy)}{x^{x}}$ .  $\overline{\phantom{a}}$ J  $\left(\frac{y}{x}\right)$  $\setminus$  $=\frac{-\omega_y}{\sqrt{1-\omega_y}}$  $\overline{\phantom{a}}$ J  $\left(\frac{y}{x}\right)$  $\setminus$ ſ *x y x y y* log *x* log Z twierdzenia o zamianie podstaw logarytmu otrzymujemy

$$
\frac{\log_{x}(xy)}{\log_{x}\left(\frac{y}{x}\right)} = \log_{\frac{y}{x}}(xy) = \frac{\log_{y}(xy)}{\log_{y}\left(\frac{y}{x}\right)}.
$$

#### **III sposób rozwiązania**

Zauważmy, że dla dowolnych dodatnich liczb *a* i *b* mamy

$$
\log_x a \cdot \log_y b = \frac{\log_y a}{\log_y x} \cdot \frac{\log_x b}{\log_x y} = \frac{\log_y a}{\log_y x} \cdot \frac{\log_x b}{\frac{1}{\log_y x}} = \log_y a \cdot \log_x b,
$$

skąd w szczególności wynika teza dla *a* = *xy* i *x*  $b = \frac{y}{x}$ .

#### **Schemat oceniania**

**Zdający otrzymuje ............................................................................................................... 1 p.**  gdy

• zapisze lewą stronę w postaci  $(1 + \log_x y) \cdot (1 - \log_y x)$ 

albo

• sprawdzi, że teza jest prawdziwa dla  $xy = 1$  lub  $\frac{y}{x} = 1$ *x y*

i na tym zakończy lub dalej popełni błędy.

**Zdający otrzymuje ................................................................................................................ 2 p.** 

• gdy powoła się na wzór na zamianę podstaw logarytmu i zapisze wyrażenie  $1 + \log_{x} y - \log_{y} x - 1$ 

albo

• gdy przy odpowiednich założeniach zapisze postać równoważną  $\frac{\log_x(xy)}{\log_x(x)} = \frac{\log_y(xy)}{\log_x(x)}$   $\left(\frac{y}{x}\right)$  $\frac{y}{\sqrt{2}} = \frac{-\epsilon_{yy}}{\log_y}$  $\left(\frac{y}{x}\right)$ ſ *y xy y xy y y x x* log log log log

 $\bigg)$ 

*x*

 $\overline{\mathcal{L}}$ 

 $\bigg)$ 

*x*

 $\overline{\phantom{a}}$ 

i na tym zakończy lub dalej popełni błędy.

# **Uwagi**

- 1. Jeśli zdający stwierdzi prawdziwość tezy dla  $xy = 1$  lub  $\frac{y}{x} = 1$ *x y* = 1 i zapisze postać ilorazową równości bez zapisania założeń, że *xy* ≠ 1 i  $\frac{y}{x}$  ≠ 1 *x*  $y \neq 1$ , to również otrzymuje **2 punkty**.
- 2. Jeśli zdający nie rozpatrzy przypadku  $xy = 1$  lub  $\frac{y}{x} = 1$ *x*  $y = 1$  i obie strony równości z treści zadania podzieli przez odpowiednio:  $\log_x(xy) \cdot \log_y(yx)$  lub  $\log_y\left(\frac{y}{y}\right) \cdot \log_x\left(\frac{y}{y}\right)$  $\left(\frac{y}{x}\right) \cdot \log_x \left(\frac{y}{x}\right)$ i przekształci otrzymaną równość do postaci tożsamości:  $\log_{xy} \left( \frac{y}{x} \right) = \log_{xy} \left( \frac{y}{y} \right)$  $\left(\frac{y}{x}\right) = \log_{xy} \left(\frac{y}{x}\right)$  lub  $\log_y (xy) = \log_y (xy)$ *x x*  $xy$ ) =  $\log_y(xy)$ , to też otrzymuje 2 punkty.

**Zdający otrzymuje ................................................................................................................ 3 p.**  gdy przeprowadzi pełny dowód.

#### **Zadanie 2. (0–5)**

Dany jest wielomian  $W(x) = x^3 - 3mx^2 + (3m^2 - 1)x - 9m^2 + 20m + 4$ . Wykres tego wielomianu, po przesunięciu o wektor  $\vec{u} = [-3, 0]$ , przechodzi przez początek układu współrzędnych. Wyznacz wszystkie pierwiastki wielomianu *W*.

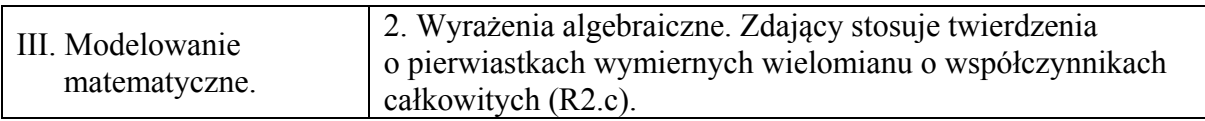

#### **I sposób rozwiązania**

Zauważmy, że pierwiastkiem wielomianu *W* jest liczba 3. Zatem *W* (3) = 0 , czyli

 $3^3 - 3m \cdot 3^2 + (3m^2 - 1) \cdot 3 - 9m^2 + 20m + 4 = 0$ ,  $27 - 27m + 9m^2 - 3 - 9m^2 + 20m + 4 = 0$ ,  $-7m + 28 = 0$ ,  $m = 4$ .

Wielomian możemy zapisać w postaci  $W(x) = x^3 - 12x^2 + 47x - 60$ . Jednym z jego pierwiastków jest liczba 3, więc wielomian *W* jest podzielny przez dwumian *x* − 3. Wykonajmy to dzielenie wykorzystując schemat Hornera.

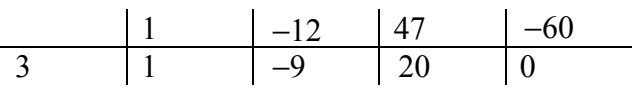

Zatem  $W(x) = (x-3)(x^2 - 9x + 20)$ .

Pozostałe pierwiastki wielomianu *W* to pierwiastki trójmianu  $x^2 - 9x + 20$ , które możemy wyznaczyć rozkładając ten trójmian na czynniki liniowe

 $(x^{2}-9x+20=x^{2}-4x-5x+20=x(x-4)-5(x-4)=(x-4)(x-5)$ 

Stąd wynika, wielomian *W* ma trzy pierwiastki:  $x_1 = 3$ ,  $x_2 = 4$ ,  $x_3 = 5$ .

#### **Uwaga**

Wielomian *W* możemy zapisać w postaci iloczynu dwóch wielomianów w inny sposób, np. poprzez odpowiednie pogrupowanie wyrazów

$$
W(x) = x3 - 12x2 + 47x - 60 = x3 - 3x2 - 9x2 + 27x + 20x - 60 =
$$
  
= x<sup>2</sup> (x-3) - 9x(x-3) + 20(x-3) = (x-3)(x<sup>2</sup> - 9x + 20).

#### **Schemat oceniania I sposobu**

**Rozwiązanie, w którym postęp jest niewielki, ale konieczny na drodze do pełnego rozwiązania ........................................................................................................................... 1 p.**  Zdający zapisze, że pierwiastkiem wielomianu *W* jest liczba 3 i na tym zakończy lub dalej popełni błędy.

**Rozwiązanie, w którym jest istotny postęp ........................................................................ 2 p.**  Zdający zapisze równanie z jedną niewiadomą *m*, np.:  $3^{3}-3m \cdot 3^{2} + (3m^{2}-1) \cdot 3 - 9m^{2} + 20m + 4 = 0$  i na tym zakończy lub dalej popełni błędy.

**Pokonanie zasadniczych trudności zadania ....................................................................... 3 p.**  Zdający wyznaczy wartość parametru i zapisze wzór wielomianu:  $W(x) = x^3 - 12x^2 + 47x - 60$ i na tym zakończy lub dalej popełni błędy.

**Rozwiązanie zadania do końca lecz z usterkami, które jednak nie przekreślają poprawności rozwiązania ..................................................................................................... 4 p.**  Zdający zapisze wielomian w postaci iloczynu dwóch lub trzech wielomianów stopni dodatnich, np.:  $W(x) = (x-3)(x^2 - 9x + 20)$ .

**Rozwiązanie pełne ................................................................................................................ 5 p.**  Zdający wyznaczy wszystkie pierwiastki wielomianu:  $x_1 = 3$ ,  $x_2 = 4$ ,  $x_3 = 5$ .

#### **II sposób rozwiązania**

Zapisujemy wzór wielomianu  $P(x) = W(x+3)$ 

$$
P(x) = (x+3)^3 - 3m(x+3)^2 + (3m^2 - 1)(x+3) - 9m^2 + 20m + 4.
$$

Ponieważ na wykresie wielomianu P leży punkt  $(0,0)$ , więc liczba 0 jest jego pierwiastkiem.

Stąd  
\n
$$
(0+3)^3 - 3m(0+3)^2 + (3m^2 - 1)(0+3) - 9m^2 + 20m + 4 = 0,
$$
\n
$$
27 - 27m + 3(3m^2 - 1) - 9m^2 + 20m + 4 = 0,
$$
\n
$$
28 - 7m = 0,
$$
\n
$$
m = 4.
$$
\nDelsga grafé recurispanis parabiogatel, iek l geografie recuri

Dalsza część rozwiązania przebiega tak, jak I sposobie rozwiązania.

#### **Schemat oceniania II sposobu**

**Rozwiązanie, w którym postęp jest niewielki, ale konieczny na drodze do pełnego rozwiązania ........................................................................................................................... 1 p.**  Zdający zapisze wzór wielomianu  $P(x) = W(x+3)$ 

$$
P(x) = (x+3)^3 - 3m(x+3)^2 + (3m^2 - 1)(x+3) - 9m^2 + 20m + 4
$$

i na tym zakończy lub dalej popełni błędy.

**Rozwiązanie, w którym jest istotny postęp ........................................................................ 2 p.**  Zdający zapisze równanie z jedną niewiadomą *m*, np.:  $(0+3)^3 - 3m(0+3)^2 + (3m^2 - 1)(0+3) - 9m^2 + 20m + 4 = 0$ 

i na tym zakończy lub dalej popełni błędy.

# **Pokonanie zasadniczych trudności zadania ....................................................................... 3 p.**  Zdający

• obliczy wartość parametru *m* = 4 i zapisze wzór wielomianu:  $W(x) = x^3 - 12x^2 + 47x - 60$ 

albo

• zapisze wielomian  $P(x)$  w postaci iloczynu dwóch lub trzech wielomianów, np.:  $P(x) = x(x^2 - 3x + 2)$ 

i na tym zakończy lub dalej popełni błędy.

**Rozwiązanie prawie całkowite ............................................................................................ 4 p.**  Zdający

• zapisze wielomian  $W(x)$  w postaci iloczynu dwóch lub trzech wielomianów, np.:  $W(x) = (x-3)(x^2 - 9x + 20)$ 

albo

• obliczy wszystkie pierwiastki wielomianu  $P(x)$  i nie wyznaczy wszystkich pierwiastków wielomianu  $W(x)$ 

i na tym zakończy lub dalej popełni błędy.

**Rozwiązanie pełne ................................................................................................................ 5 p.**  Zdający wyznaczy wszystkie pierwiastki wielomianu:  $x_1 = 3$ ,  $x_2 = 4$ ,  $x_3 = 5$ .

# **III sposób rozwiązania**

Zauważamy, że  $W(3) = 0$  i korzystamy z równości wielomianów

$$
(x-3)(x2 + bx + c) = x3 - 3mx2 + (3m2 - 1)x - 9m2 + 20m + 4
$$
  
skad mamy:

skąd mamy:

 $(1)$   $-3c = -9m^2 + 20m + 4$ , więc  $c = 3m^2 - \frac{20}{3}m - \frac{4}{3}$ 3 3  $c = 3m^2 - \frac{20}{2}m - \frac{1}{2}$ , (2)  $b-3m = -3m$ , wiec  $b = -3m + 3$ , (3)  $c - 3b = 3m^2 - 1$ .

Po wstawieniu (1) i (2) do (3) otrzymujemy  $c + 9m - 9 = 3m^2 - 1$  $3m^2 - \frac{20}{2}m - \frac{4}{3} + 9m - 9 = 3m^2 - 1$ 3 3 *m*<sup>2</sup> −  $\frac{20}{3}$ *m* −  $\frac{1}{2}$  + 9*m* − 9 = 3*m*<sup>2</sup> − 1, skąd wynika, że *m* = 4 Dalej jak w sposobie I.

**Schemat oceniania III sposobu** 

**Rozwiązanie, w którym postęp jest niewielki, ale konieczny na drodze do pełnego rozwiązania ........................................................................................................................... 1 p.**  Zdający zapisze, że pierwiastkiem wielomianu *W* jest liczba 3 i na tym zakończy lub dalej popełni błędy.

**Rozwiązanie, w którym jest istotny postęp ........................................................................ 2 p.**  Zdający zapisze równanie wynikające z równości wielomianów, np.:  $(x-3)(x^2+bx+c) = x^3-3mx^2+(3m^2-1)x-9m^2+20m+4$ 

i na tym zakończy lub dalej popełni błędy.

**Pokonanie zasadniczych trudności zadania ....................................................................... 3 p.**  Zdający wyznaczy wartość parametru i zapisze wzór wielomianu:  $W(x) = x^3 - 12x^2 + 47x - 60$ 

i na tym zakończy lub dalej popełni błędy.

**Rozwiązanie zadania do końca lecz z usterkami, które jednak nie przekreślają poprawności rozwiązania ..................................................................................................... 4 p.**  Zdający zapisze wielomian w postaci iloczynu dwóch lub trzech wielomianów stopni dodatnich, np.:  $W(x) = (x-3)(x^2 - 9x + 20)$ 

i na tym zakończy lub dalej popełni błędy.

**Rozwiązanie pełne ................................................................................................................ 5 p.**  Zdający wyznaczy wszystkie pierwiastki wielomianu:  $x_1 = 3$ ,  $x_2 = 4$ ,  $x_3 = 5$ .

#### **IV sposób rozwiązania**

Zauważamy, że  $W(3) = 0$ . Po podzieleniu wielomianu  $W(x)$  przez dwumian (x-3) otrzymujemy iloraz  $(x^2 + (3 - 3m)x + 3m^2 - 9m + 8$  oraz resztę  $-7m + 28$ .

Z faktu, że liczba 3 jest pierwiastkiem wielomianu  $W(x)$ mamy, że

 $-7m+28 = 0$ , a zatem  $m = 4$ . Dalej, jak w sposobie I.

#### **Schemat oceniania IV sposobu**

**Rozwiązanie, w którym postęp jest niewielki, ale konieczny na drodze do pełnego rozwiązania ........................................................................................................................... 1 p.**  Zdający zapisze, że pierwiastkiem wielomianu *W* jest liczba 3 i na tym zakończy lub dalej popełni błędy.

**Rozwiązanie, w którym jest istotny postęp ........................................................................ 2 p.**  Zdający wykonuje dzielenie wielomianu  $W(x)$  przez dwumian  $(x-3)$ i na tym zakończy lub dalej popełni błędy.

**Pokonanie zasadniczych trudności zadania ....................................................................... 3 p.**  Zdający wyznaczy wartość parametru i zapisze wzór wielomianu:  $W(x) = x^3 - 12x^2 + 47x - 60$ i na tym zakończy lub dalej popełni błędy.

**Rozwiązanie zadania do końca lecz z usterkami, które jednak nie przekreślają poprawności rozwiązania ..................................................................................................... 4 p.**  Zdający zapisze wielomian w postaci iloczynu dwóch lub trzech wielomianów stopni dodatnich, np.:  $W(x) = (x-3)(x^2 - 9x + 20)$ 

i na tym zakończy lub dalej popełni błędy.

**Rozwiązanie pełne ................................................................................................................ 5 p.**  Zdający wyznaczy wszystkie pierwiastki wielomianu:  $x_1 = 3$ ,  $x_2 = 4$ ,  $x_3 = 5$ .

#### **Uwaga**

Jeśli zdający wyznaczy pierwiastki wielomianu *P* i na tym zakończy, popełni jednak usterkę zapisu, oznaczając ten wielomian błędnie jako *W*, to za całe rozwiązanie może otrzymać co najwyżej **3 punkty**.

#### **Zadanie 3. (0–6)**

Wyznacz wszystkie wartości parametru *m*, dla których równanie  $(m^2 - m)x^2 - x + 1 = 0$  ma dwa różne rozwiązania rzeczywiste  $x_1$ ,  $x_2$  takie, że  $1 \times 2 \times 1 \times 1$  $1 \t m \t 1 \t 1$ 3 *m*  $x_1 + x_2 = 3 - x_1$  x  $\frac{1}{x} + x_2 \leq \frac{m}{3} \leq \frac{1}{x_1} + \frac{1}{x_2}$ .

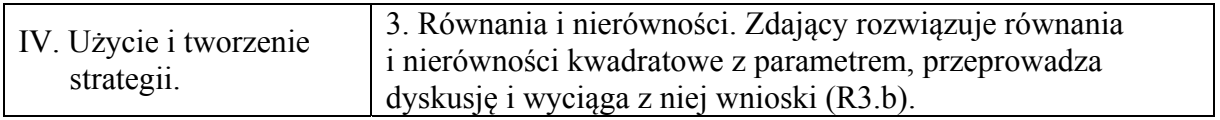

#### **Rozwiązanie**

Gdy  $m^2 - m = 0$ , czyli  $m(m-1) = 0$ , a więc dla  $m = 0$  lub  $m = 1$  równanie jest liniowe i ma tylko jeden pierwiastek  $x = 1$ . Zatem  $m \neq 0$  i  $m \neq 1$ . Wówczas równanie jest kwadratowe i ma dwa różne pierwiastki rzeczywiste wtedy i tylko wtedy, gdy  $\Delta > 0$ , a więc gdy  $1 - 4 \cdot 1 \cdot (m^2 - m) > 0$ ,

$$
-4m^{2} + 4m + 1 > 0,
$$
  
\n
$$
4m^{2} - 4m - 1 < 0,
$$
  
\n
$$
\Delta_{m} = (-4)^{2} - 4 \cdot 4 \cdot (-1) = 16 \cdot 2,
$$
  
\n
$$
m_{1} = \frac{4 - 4\sqrt{2}}{2 \cdot 4} = \frac{1 - \sqrt{2}}{2}, \quad m_{2} = \frac{4 + 4\sqrt{2}}{2 \cdot 4} = \frac{1 + \sqrt{2}}{2}
$$
  
\nZatem 
$$
\frac{1 - \sqrt{2}}{2} < m < \frac{1 + \sqrt{2}}{2}.
$$

Nierówność  $1 \cdot \lambda_2$ 1 3 *m*  $x_1 + x$ ≤ + możemy, wykorzystując wzór Viète'a na sumę pierwiastków

trójmianu kwadratowego, zapisać w postaci

$$
\frac{1}{\frac{-(-1)}{m^2-m}} \leq \frac{m}{3}.
$$

Rozwiązując tę nierówność mamy kolejno

$$
m2 - m \le \frac{m}{3},
$$
  
\n
$$
m2 - \frac{4}{3}m \le 0,
$$
  
\n
$$
m\left(m - \frac{4}{3}\right) \le 0,
$$
  
\n
$$
0 \le m \le \frac{4}{3}.
$$

Prawą stronę nierówności 1  $\lambda_2$  $1 \t1$ 3 *m*  $x_1$  *x*  $\leq$  +  $\frac{1}{2}$  możemy zapisać w postaci  $\frac{x_1 + x_2}{2}$  $1 \lambda_2$  $x_1 + x$  $x_1 \cdot x$  $+\frac{x_2}{x_2}$ , więc ponownie wykorzystując wzory Viète'a na sumę i na iloczyn pierwiastków trójmianu kwadratowego możemy tę nierówność zapisać w postaci

$$
\frac{m}{3} \le \frac{-(-1)}{\frac{m^2 - m}{n^2 - m}},
$$
 czyli  $\frac{m}{3} \le 1$ , a więcej  $m \le 3$ .

Otrzymaliśmy zatem  $m \neq 0$  i  $m \neq 1$  oraz  $\frac{1-\sqrt{2}}{2} < m < \frac{1+\sqrt{2}}{2}$ 2 2  $\frac{-\sqrt{2}}{2} < m < \frac{1+\sqrt{2}}{2}$  oraz  $0 \le m \le \frac{4}{3}$ 3  $\leq m \leq \frac{1}{2}$  oraz  $m \leq 3$ . Stąd  $m \in (0,1) \cup (1, \frac{1+\sqrt{2}}{2})$ .

#### **Schemat oceniania**

Rozwiązanie zadania składa się z trzech etapów.

Pierwszy z nich polega zapisaniu warunku, przy którym równanie jest kwadratowe  $(m^2 - m ≠ 0)$ , a następnie rozwiązaniu nierówności ∆ > 0 :  $m \in \left(\frac{1-\sqrt{2}}{2}, \frac{1+\sqrt{2}}{2}\right)$  $\in \left[\frac{1-\sqrt{2}}{2}, \frac{1+\sqrt{2}}{2}\right]$  $(22)$ .

Za poprawne rozwiązanie nierówności Δ > 0 zdający otrzymuje **1 punkt**. Natomiast uwzględnienie warunku  $m^2 - m \neq 0$  oceniamy w ostatnim etapie rozwiązania.

#### **Uwaga**

Jeżeli zdający zapisze Δ ≥ 0 , to za tę część otrzymuje **0 punktów**.

**Drugi etap** polega na rozwiązaniu nierówności  $1 \times 2 \qquad 2 \qquad \lambda_1 \qquad \lambda_2$  $1 \qquad m \qquad 1 \qquad 1$ 3 *m*  $x_1 + x_2 = 3 - x_1$  $\frac{1}{x} + x_2 \leq \frac{m}{3} \leq \frac{1}{x_1} + \frac{1}{x_2}$ . Za tę część rozwiązania zdający otrzymuje **4 punkty**.

Podział punktów za drugi etap rozwiązania:

Za rozwiązanie nierówności 1  $\lambda_2$  $1 \t1$ 3 *m*  $\leq \frac{1}{x_1} + \frac{1}{x_2}$ : *m*∈  $(-\infty, 3)$  zdający otrzymuje **1 punkt.** 

Za rozwiązanie nierówności  $1 \cdot \lambda_2$ 1 3 *m*  $x_1 + x$ ≤ + zdający otrzymuje **3 punkty**. Przy czym w tej części:

 **1 punkt** zdający otrzymuje za zapisanie wyrażenia  $1 \cdot \lambda_2$ 1  $\frac{1}{x_1 + x_2}$  w postaci np.  $\frac{1}{-(-1)}$ 2 1 1  $m^2 - m$  $- (-$ − ,

**2 punkty** zdający otrzymuje za zapisanie nierówności  $1 + \lambda_2$ 1 3 *m*  $x_1 + x$ ≤ + z niewiadomą *m* ,

$$
np.: m^2 - m \leq \frac{m}{3},
$$

**3 punkty** zdający otrzymuje za rozwiązanie nierówności  $1 \cdot \lambda_2$ 1 3 *m*  $x_1 + x$ ≤ + :  $m \in \left\langle 0, \frac{4}{3} \right\rangle$ .

**Trzeci etap** polega na wyznaczeniu części wspólnej rozwiązań nierówności z etapu pierwszego i drugiego oraz uwzględnieniu warunku *m*<sup>2</sup> − *m* ≠ 0.

Wyznaczenie części wspólnej zbiorów rozwiązań nierówności i podanie odpowiedzi:

$$
m \in (0,1) \cup \left(1, \frac{1+\sqrt{2}}{2}\right).
$$

# **Uwaga**

Punkt za ostatni etap przyznajemy wtedy, gdy:

• zdający poprawnie rozwiąże nierówność  $\Delta > 0$ , popełnia błędy w rozwiązaniu nierówności z etapu II i uwzględnia warunki *m* ≠ 0 i *m* ≠ 1.

albo

• popełnia błędy w rozwiązaniu nierówności  $\Delta > 0$ , poprawnie rozwiąże co najmniej jedną nierówność z etapu II i uwzględnia warunki *m* ≠ 0 i *m* ≠ 1.

# **Zadanie 4. (0–6)**

Trzy liczby tworzą ciąg arytmetyczny. Jeśli do pierwszej z nich dodamy 5, do drugiej 3, a do trzeciej 4, to otrzymamy rosnący ciąg geometryczny, w którym trzeci wyraz jest cztery razy większy od pierwszego. Znajdź te liczby.

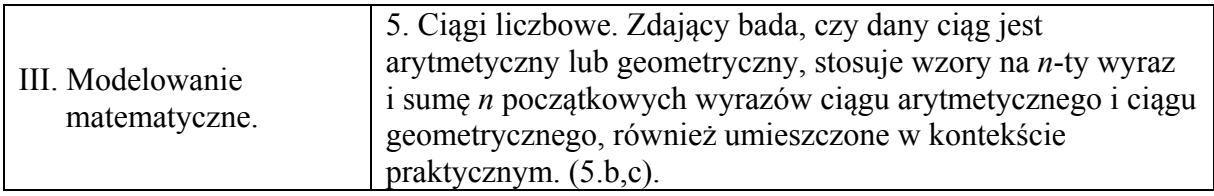

# **I sposób rozwiązania**

Oznaczmy przez *q* iloraz ciągu geometrycznego. Skoro trzeci wyraz ciągu geometrycznego jest cztery razy większy od pierwszego, *q* = 2 lub *q* = −2 . Gdyby jednak *q* = −2 , to otrzymalibyśmy naprzemienny ciąg geometryczny, a to nie spełniałoby założenia, że ciąg ma być rosnący. Zatem  $q = 2$  i ciąg geometryczny możemy zapisać w postaci  $(a, 2a, 4a)$ . Ciąg ( *a* − 5, 2*a* − 3, 4*a* − 4) ma być arytmetyczny, więc otrzymujemy równanie  $2(2a-3) = a-5+4a-4$ , a stąd  $a = 3$ . Kolejne wyrazy ciągu geometrycznego są więc równe 3, 6, 12, a kolejne wyrazy ciągu arytmetycznego są równe −2, 3, 8 i są to szukane liczby.

# **Schemat oceniania I sposobu rozwiązania**

**Rozwiązanie, w którym postęp jest niewielki, ale konieczny na drodze do pełnego rozwiązania zadania ............................................................................................................. 1 p.**  Zdający wykorzysta informację, że trzeci wyraz ciągu geometrycznego jest cztery razy większy od pierwszego, zapisze zależność np.:  $aq^2 = 4a$ i na tym zakończy lub dalej popełni błędy.

**Rozwiązanie, w którym jest istotny postęp ...................................................................... 2 p.**  Zdający odrzuci  $q = -2$  oraz wykorzysta określenie ciągu geometrycznego, np. zapisze ten ciąg w postaci  $(a, 2a, 4a)$ i na tym zakończy lub dalej popełni błędy.

**Pokonanie zasadniczych trudności zadania ..................................................................... 4 p.**  Zdający ułoży równanie z jedną niewiadomą, z wykorzystaniem własności (lub definicji) ciągu arytmetycznego, np.:  $2(2a-3) = a-5+4a-4$ i na tym zakończy lub dalej popełni błędy.

**Rozwiązanie zadania do końca lecz z usterkami, które jednak nie przekreślają poprawności rozwiązania (np. błędy rachunkowe) ......................................................... 5 p.**  Zdający obliczy wyrazy ciągu geometrycznego 3, 6, 12.

**Rozwiązanie pełne .............................................................................................................. 6 p.**  Zdający poda szukane liczby: -2, 3, 8.

# **II sposób rozwiązania**

Oznaczmy przez *r* różnicę i przez *x* środkowy wyraz ciągu arytmetycznego.

Wówczas  $(x - r, x, x + r)$  jest ciągiem arytmetycznym, zaś ciąg  $(x - r + 5, x + 3, x + r + 4)$  jest ciągiem geometrycznym, w którym trzeci wyraz ma być 4 razy większy od pierwszego. Zapisujemy układ równań  $\begin{cases} (x+3)^2 = (x-r+5)(x+r+4) \end{cases}$  $(x - r + 5)$  $3)^{2} = (x-r+5)(x+r+4)$  $4=4(x-r+5)$  $(x+3)^2 = (x-r+5)(x+r)$  $x + r + 4 = 4(x - r)$  $\int (x+3)^2 = (x-r+5)(x+r+7)$  $\left(x + r + 4\right) = 4\left(x - r +$ . Wyznaczamy z drugiego równania  $x = \frac{5}{2}r - \frac{16}{3}$ 3 3 *x* = −  $\frac{5}{2}$ r −  $\frac{10}{2}$ , podstawiamy do pierwszego równania i po uporządkowaniu otrzymujemy równanie kwadratowe  $r^2 - 6r + 5 = 0$ . Rozwiązaniami tego równania są liczby *r* =1 oraz *r* = 5 . Rozwiązaniami układu równań są pary liczb 1 11 3 *r x*  $\Bigl\lceil r =$  $\begin{cases} x = - \end{cases}$  oraz 5 3 *r*  $\begin{cases} r = \\ x = \end{cases}$  $\begin{cases} x = 3 \end{cases}$ W pierwszym przypadku ciąg arytmetyczny ma postać  $\left(-\frac{14}{3}, -\frac{11}{3}, -\frac{8}{3}\right)$  a ciąg geometryczny ma postać  $\left(\frac{1}{2}, \frac{2}{2}, \frac{4}{2}\right)$  $\left(\frac{1}{3}, -\frac{2}{3}, \frac{4}{3}\right)$ . Ciąg ten nie spełnia warunku dotyczącego monotoniczności. W drugim przypadku ciąg arytmetyczny ma postać  $(-2,3,8)$  a ciąg geometryczny ma postać

 $(3,6,12)$ . Zatem szukane liczby to  $-2$ , 3, 8.

#### **Schemat oceniania II sposobu rozwiązania**

**Rozwiązanie, w którym postęp jest niewielki, ale konieczny na drodze do pełnego rozwiązania zadania ............................................................................................................. 1 p.**  Zdający wykorzysta własności ciągu arytmetycznego, np. zapisze szukane liczby w postaci  $(x - r, x, x + r)$ 

i na tym zakończy lub dalej popełni błędy.

**Rozwiązanie, w którym jest istotny postęp ...................................................................... 2 p.** 

Zdający zapisze układ równań z dwiema niewiadomymi z wykorzystaniem własności ciągu arytmetycznego i geometrycznego, np.:  $\left\{ (x+3)^2 = (x-r+5)(x+r+4) \right\}$  $(x - r + 5)$  $3)^{2} = (x-r+5)(x+r+4)$  $4 = 4(x - r + 5)$  $(x+3)^2 = (x-r+5)(x+r)$  $x+r+4=4(x-r)$  $\int (x+3)^2 = (x-r+5)(x+r+$  $x + r + 4 = 4(x - r +$ 

i na tym zakończy lub dalej popełni błędy.

**Pokonanie zasadniczych trudności zadania ..................................................................... 4 p.** 

Zdający zapisze równanie z jedną niewiadomą, np.  $r^2 - 6r + 5 = 0$  albo  $3x^2 + 2x - 33 = 0$ i na tym zakończy lub dalej popełni błędy.

**Rozwiązanie zadania do końca lecz z usterkami, które jednak nie przekreślają poprawności rozwiązania (np. błędy rachunkowe) ......................................................... 5 p.**  Zdający obliczy wyrazy ciągu geometrycznego 3, 6, 12.

**Rozwiązanie pełne .............................................................................................................. 6 p.**  Zdający poda szukane liczby: -2, 3, 8.

#### **III sposób rozwiązania**

Oznaczmy kolejne liczby ciągu arytmetycznego przez *a*, *b*, *c*. Wówczas  $(a+5, b+3, c+4)$  jest ciągiem geometrycznym.

Zapisujemy układ równań  $\{(b+3)^2 = (a+5)\cdot (c+4)\}$  $(a+5)$  $3)^2 = (a+5) \cdot (c+4)$  $a + c = 2b$  $4 = 4 \cdot (a + 5)$  $(b+3)^2 = (a+5) \cdot (c$  $c + 4 = 4 \cdot (a)$  $\overline{\phantom{a}}$  $\left\{ (b+3)^2 = (a+5) \cdot (c+1) \right\}$  $c+4=4 \cdot (a+$ .

Po przekształceniach układu otrzymujemy równanie np.:  $3a^2 + 20a + 28 = 0$ , którego rozwiązaniem są liczby:  $a = -2$  oraz  $a = -\frac{14}{3}$ 3 *a* = −  $\frac{1}{2}$ . Stąd rozwiązaniami układu równań są trójki

liczb: 
$$
\begin{cases} a = -2 \\ b = 3 \\ c = 8 \end{cases}
$$
 
$$
\text{or} \text{arct } \begin{cases} a = -\frac{14}{3} \\ b = -\frac{11}{3} \\ c = -\frac{8}{3} \end{cases}
$$

W drugim przypadku ciąg arytmetyczny ma postać  $\left(-\frac{14}{3}, -\frac{11}{3}, -\frac{8}{3}\right)$ , a ciąg geometryczny ma postać  $\left(\frac{1}{2}, \frac{2}{2}, \frac{4}{2}\right)$  $\left(\frac{1}{3}, -\frac{2}{3}, \frac{4}{3}\right)$ . Ciąg ten nie spełnia warunku dotyczącego monotoniczności. Zatem szukane liczby to: −2 , 3, 8.

#### **Schemat oceniania III sposobu rozwiązania**

**Rozwiązanie, w którym postęp jest niewielki, ale konieczny na drodze do pełnego rozwiązania zadania ............................................................................................................. 1 p.**  Zdający

• wykorzysta własności ciągu arytmetycznego, np. zapisze zależność między szukanymi liczbami w postaci  $a + c = 2b$ .

albo

• wykorzysta własności ciągu geometrycznego, np. zapisze zależność między szukanymi liczbami w postaci  $(b+3)^2 = (a+5) \cdot (c+4)$ .

i na tym zakończy lub dalej popełni błędy.

**Rozwiązanie, w którym jest istotny postęp ...................................................................... 2 p.**  Zdający zapisze układ równań z trzema niewiadomymi, wykorzystując własności ciągu  $a + c = 2b$ 

arytmetycznego oraz ciągu geometrycznego, np.:  $\{(b+3)^2 = (a+5) \cdot (c+4)$  $(a+5)$  $3)^{2} = (a+5) \cdot (c+4)$  $4 = 4 \cdot (a + 5)$  $(b+3)^2 = (a+5) \cdot (c$  $c + 4 = 4 \cdot (a)$  $\overline{\phantom{a}}$  $\left\{ (b+3)^2 = (a+5) \cdot (c+1) \right\}$  $c+4=4 \cdot (a+$ .

i na tym zakończy lub dalej popełni błędy.

**Pokonanie zasadniczych trudności zadania ..................................................................... 4 p.**  Zdający zapisze równanie z jedną niewiadomą, np.:  $3a^2 + 20a + 28 = 0$ 

i na tym zakończy lub dalej popełni błędy.

**Rozwiązanie zadania do końca lecz z usterkami, które jednak nie przekreślają poprawności rozwiązania (np. błędy rachunkowe) ......................................................... 5 p.** 

Zdajacy zapisze rozwiązania układu: 
$$
\begin{cases} a = -2 \\ b = 3 \\ c = 8 \end{cases}
$$
 oraz 
$$
\begin{cases} a = -\frac{14}{3} \\ b = -\frac{11}{3} \\ c = -\frac{8}{3} \end{cases}
$$
 i nie odrzuci drugiej trójki

liczb.

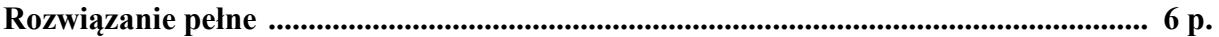

Zdający poda szukane liczby: −2 , 3, 8.

#### **Uwaga**

Jeżeli zdający myli własności ciągu geometrycznego z własnościami ciągu arytmetycznego, to za całe rozwiązanie otrzymuje **0 punktów.** 

#### **Zadanie 5. (0–4)**

Rozwiąż równanie sin<sup>2</sup> 2x – 4sin<sup>2</sup> x + 1 = 0 w przedziale  $\langle 0, 2\pi \rangle$ .

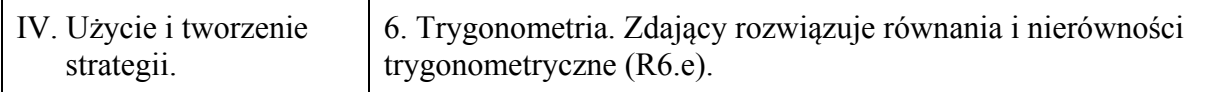

#### **I sposób rozwiązania**

Wykorzystujemy wzór na sinus podwojonego kąta sin  $2x = 2\sin x \cdot \cos x$ , przekształcamy równanie do postaci, w którym występuje tylko jedna funkcja trygonometryczna argumentu *x*:  $(2 \sin x \cdot \cos x)^2 - 4 \sin^2 x + 1 = 0$ ,

 $4\sin^2 x \cdot \cos^2 x - 4\sin^2 x + 1 = 0$ ,  $4\sin^2 x \cdot (1-\sin^2 x) - 4\sin^2 x + 1 = 0$ 

Otrzymujemy zatem równanie:  $-4\sin^4 x + 1 = 0$ .

To równanie jest równoważne alternatywie równań sin<sup>2</sup>  $x = \frac{1}{2}$ 2  $x = \frac{1}{2}$  lub  $\sin^2 x = -\frac{1}{2}$ 2  $x = -\frac{1}{2}$ .

Równanie  $\sin^2 x = -\frac{1}{2}$ 2  $x = -\frac{1}{2}$  nie ma rozwiązania. Natomiast równanie sin<sup>2</sup>  $x = \frac{1}{2}$ 2  $x = \frac{1}{2}$  możemy zapisać jako alternatywę równań sin $x = \frac{1}{6}$ 2  $x = \frac{1}{\sqrt{2}}$  lub  $\sin x = -\frac{1}{\sqrt{2}}$ 2  $x = -\frac{1}{\sqrt{2}}$ . W przedziale  $\langle 0, 2\pi \rangle$  równanie

$$
\sin x = \frac{1}{\sqrt{2}} \text{ ma}
$$
rozwiązania:  $x = \frac{\pi}{4}$  lub  $x = \frac{3\pi}{4}$ , a również sin  $x = -\frac{1}{\sqrt{2}}$  ma rozwiązania  
 $x = \frac{5\pi}{4}$  lub  $x = \frac{7\pi}{4}$ .

Zapisujemy odpowiedź: Równanie  $\sin^2 2x - 4\sin^2 x + 1 = 0$  w przedziale  $\langle 0, 2\pi \rangle$  ma cztery rozwiązania: 4  $x = \frac{\pi}{4}$  lub  $x = \frac{3}{4}$ 4  $x = \frac{3\pi}{4}$  lub  $x = \frac{5}{4}$ 4  $x = \frac{5\pi}{4}$  lub  $x = \frac{7}{4}$ 4  $x = \frac{\pi}{4}$ .

#### **Schemat oceniania I sposobu rozwiązania**

**Rozwiązanie, w którym postęp jest niewielki, ale konieczny na drodze do pełnego rozwiązania ......................................................................................................................... 1 p.**  Zdający zapisze równanie w zależności od jednej funkcji trygonometrycznej tego samego argumentu, np.  $4\sin^2 x \cdot (1 - \sin^2 x) - 4\sin^2 x + 1 = 0$  lub  $-4\sin^4 x + 1 = 0$ 

i na tym zakończy lub dalej popełni błędy.

**Rozwiązanie, w którym jest istotny postęp ....................................................................... 2 p.**  Zdający

• zapisze alternatywę  $\sin^2 x = \frac{1}{2}$ 2  $x = \frac{1}{2}$  lub  $\sin^2 x = -\frac{1}{2}$ 2  $x = -$ 

albo

• wprowadzi pomocniczą niewiadomą, np.  $t = \sin^2 x$  i zapisze, że  $t = \frac{1}{2}$ 2  $t = \frac{1}{2}$  lub  $t = -\frac{1}{3}$ 2  $t = -\frac{1}{2}$  oraz

zapisze, że  $t = -\frac{1}{2}$ 2 *t* = − nie odpowiadają żadne *x*

i na tym zakończy lub dalej popełni błędy.

**Pokonanie zasadniczych trudności zadania ...................................................................... 3 p.**  Zdający zapisze alternatywę sin  $x = \frac{1}{\sqrt{2}}$  $x = \frac{1}{\sqrt{2}}$  lub  $\sin x = -\frac{1}{\sqrt{2}}$  $x = -\frac{1}{\sqrt{2}}$  oraz

2

• rozwiąże równanie sin  $x = \frac{1}{6}$ 2  $x = \frac{1}{\sqrt{2}}$  w przedziale  $\langle 0, 2\pi \rangle$ : 4  $x = \frac{\pi}{4}$  lub  $x = \frac{3}{4}$ 4  $x = \frac{3\pi}{4}$ 

2

albo

• rozwiąże równanie sin  $x = -\frac{1}{\hbar}$ 2  $x = -\frac{1}{\sqrt{2}}$  w przedziale  $\langle 0, 2\pi \rangle : x = \frac{5}{\sqrt{2}}$ 4  $x = \frac{5\pi}{4}$  lub  $x = \frac{7}{4}$ 4  $x = \frac{7\pi}{4}$ i na tym zakończy lub dalej popełni błędy.

**Rozwiązanie pełne .............................................................................................................. 4 p.** 

Zdający zapisze rozwiązania równania sin<sup>2</sup> 2x – 4sin<sup>2</sup> x + 1 = 0 w przedziale  $\langle 0, 2\pi \rangle$ :

4  $x = \frac{\pi}{4}$  lub  $x = \frac{3}{4}$ 4  $x = \frac{3\pi}{4}$  lub  $x = \frac{5}{4}$ 4  $x = \frac{5\pi}{4}$  lub  $x = \frac{7\pi}{4}$ 4  $x = \frac{7\pi}{4}$  (albo  $x = 45^{\circ}$  lub  $x = 135^{\circ}$  lub  $x = 225^{\circ}$  $\text{lub } x = 315^{\circ}$ ).

# **Uwagi**

1. Nie wymagamy, aby zdający zapisał warunek np.  $t \in \langle -1, 1 \rangle$ , o ile z rozwiązania wynika, że zdający uwzględnia ten warunek.

2. Jeżeli zdający podaje ogólne rozwiązanie równania trygonometrycznego:  $\sin x = \frac{1}{6}$ 2  $x = \frac{1}{\sqrt{2}}$  dla

$$
x = \frac{\pi}{4} + 2k\pi
$$
 lub  $x = \frac{3}{4}\pi + 2k\pi$ , gdzie *k* jest liczbą całkowitą, sin  $x = -\frac{1}{\sqrt{2}}$  dla  $x = \frac{5}{4}\pi + 2k\pi$ , gdzie *k* jest liczbą całkowitą lub  $x = \frac{7}{4}\pi + 2k\pi$ , gdzie *k* jest liczbą całkowitą, to otrzymuje **3 punkty**.

# **II sposób rozwiązania**

Wykorzystujemy wzór na sinus podwojonego kąta sin  $2x = 2 \sin x \cdot \cos x$ , przekształcamy równanie do postaci, w którym występuje tylko jedna funkcja trygonometryczna argumentu *x*:  $(2 \sin x \cdot \cos x)^2 - 4 \sin^2 x + 1 = 0$ ,

 $4\sin^2 x \cdot \cos^2 x - 4\sin^2 x + 1 = 0$ ,  $4(1-\cos^2 x)\cos^2 x - 4(1-\cos^2 x)+1=0$ Porządkujemy i otrzymujemy równanie:  $-4\cos^4 x + 8\cos^2 x - 3 = 0$ . To równanie jest równoważne alternatywie równań  $\cos^2 x = \frac{3}{5}$ 2  $x = \frac{3}{2}$  lub  $\cos^2 x = \frac{1}{2}$ 2  $x=\frac{1}{2}$ . Równanie  $\cos^2 x = \frac{3}{2}$ 2  $x = \frac{3}{2}$  nie ma rozwiązania. Natomiast równanie  $\cos^2 x = \frac{1}{2}$ 2  $x = \frac{1}{2}$  możemy zapisać jako alternatywę równań cos $x = \frac{1}{\sqrt{2}}$ 2  $x = \frac{1}{\sqrt{2}}$  lub  $\cos x = -\frac{1}{\sqrt{2}}$ 2  $x = -\frac{1}{\sqrt{2}}$ . W przedziale  $\langle 0, 2\pi \rangle$  równanie  $\cos x = \frac{1}{\sqrt{2}}$ 2  $x = \frac{1}{\sqrt{2}}$ ma rozwiązania: 4  $x = \frac{\pi}{4}$  lub  $x = \frac{7}{4}$ 4  $x = \frac{7\pi}{4}$ , a równanie  $\cos x = -\frac{1}{6}$ 2 *x* = −  $\frac{1}{\sqrt{2}}$  ma rozwiązania 3 4  $x = \frac{3\pi}{4}$  lub  $x = \frac{5\pi}{4}$ 4  $x = \frac{5\pi}{4}$ .

Zapisujemy odpowiedź: Równanie  $\sin^2 2x - 4\sin^2 x + 1 = 0$  w przedziale  $\langle 0, 2\pi \rangle$  ma cztery rozwiązania: 4  $x = \frac{\pi}{4}$  lub  $x = \frac{3}{4}$ 4  $x = \frac{3\pi}{4}$  lub  $x = \frac{5}{4}$ 4  $x = \frac{5\pi}{4}$  lub  $x = \frac{7}{4}$ 4  $x = \frac{\pi}{4}$ .

#### **Schemat oceniania II sposobu rozwiązania**

**Rozwiązanie, w którym postęp jest niewielki, ale konieczny na drodze do pełnego rozwiązania ......................................................................................................................... 1 p.**  Zdający zapisze równanie w zależności od jednej funkcji trygonometrycznej tego samego argumentu,

np.  $4(1-\cos^2 x)\cos^2 x - 4(1-\cos^2 x)+1=0$  lub  $-4\cos^4 x + 8\cos^2 x - 3=0$ 

i na tym zakończy lub dalej popełni błędy.

**Rozwiązanie, w którym jest istotny postęp ....................................................................... 2 p.** 

Zdający

- zapisze alternatywę  $\cos^2 x = \frac{3}{2}$ 2  $x = \frac{3}{2}$  lub  $\cos^2 x = \frac{1}{2}$ 2  $x =$ albo
- wprowadzi pomocniczą niewiadomą, np.  $t = \cos^2 x$  i zapisze, że  $t = \frac{1}{2}$ 2  $t = \frac{1}{2}$  lub  $t = -\frac{1}{2}$ 2  $t = -\frac{1}{2}$  oraz

zapisze, że  $t = -\frac{1}{2}$ 2 *t* = −  $\frac{1}{2}$  nie opowiadają żadne *x* 

i na tym zakończy lub dalej popełni błędy.

#### **Pokonanie zasadniczych trudności zadania ...................................................................... 3 p.**  Zdający zapisze alternatywę cos $x = \frac{1}{6}$ 2  $x = \frac{1}{\sqrt{2}}$  lub  $\cos x = -\frac{1}{\sqrt{2}}$ 2 *x* = −  $\frac{1}{\sqrt{2}}$  oraz rozwiąże poprawnie jedno

z równań:

• 
$$
\cos x = \frac{1}{\sqrt{2}}
$$
 ma w przedziale  $\langle 0, 2\pi \rangle$  dwa rozwiązania:  $x = \frac{\pi}{4}$  lub  $x = \frac{7\pi}{4}$ 

 $\cos x = -\frac{1}{6}$ 2  $x = -\frac{1}{\sqrt{2}}$  w przedziale  $\langle 0, 2\pi \rangle$  ma dwa rozwiązania:  $x = \frac{3}{\sqrt{2}}$ 4  $x = \frac{3\pi}{4}$  lub  $x = \frac{5\pi}{4}$ 4  $x = \frac{5\pi}{4}$ 

i na tym zakończy lub dalej popełni błędy.

# **Rozwiązanie pełne .............................................................................................................. 4 p.**  Zdający zapisze rozwiązania równania sin<sup>2</sup> 2x – 4sin<sup>2</sup> x + 1 = 0 w przedziale  $\langle 0, 2\pi \rangle$ :

$$
x = \frac{\pi}{4}
$$
 lub  $x = \frac{3\pi}{4}$  lub  $x = \frac{5\pi}{4}$  lub  $x = \frac{7\pi}{4}$  (albo  $x = 45^{\circ}$  lub  $x = 135^{\circ}$  lub  $x = 225^{\circ}$   
lub  $x = 315^{\circ}$ ).

# **Uwagi**

- 1. Nie wymagamy, aby zdający zapisał warunek np.  $t \in \langle -1,1 \rangle$ , o ile z rozwiązania wynika, że zdający uwzględnia ten warunek.
- 2. Jeżeli zdający podaje ogólne rozwiązanie równania trygonometrycznego:  $\cos x = \frac{1}{6}$ 2  $x = \frac{1}{\sqrt{2}}$  dla

$$
x = \frac{\pi}{4} + 2k\pi
$$
 lub  $x = \frac{7}{4}\pi + 2k\pi$ , gdzie *k* jest liczbą całkowiłą, cos  $x = -\frac{1}{\sqrt{2}}$  dla  $x = \frac{3}{4}\pi + 2k\pi$ , gdzie *k* jest liczbą całkowiłą to otrzymuje **3 punkty**.

#### **III sposób rozwiązania**

Wykorzystujemy wzór na cosinus podwojonego kąta i przekształcamy go do postaci  $2\sin^2 x = 1 - \cos 2x$ . Po wstawieniu do równania otrzymujemy równanie trygonometryczne argumentu 2*x*:

 $\sin^2 2x - 2(1 - \cos 2x) + 1 = 0$ .

Doprowadzamy równanie do postaci z jedną funkcją trygonometryczną argumentu 2*x*.<br>1 – cos<sup>2</sup> 2*x* – 2 + 2 cos 2*x* + 1 = 0

 $-\cos^2 2x + 2 \cos 2x = 0$ 

 $-\cos 2x(\cos 2x - 2) = 0$ 

To równanie jest równoważne alternatywie równań cos  $2x = 0$  lub cos  $2x = 2$ . Równanie  $\cos 2x = 2$  nie ma rozwiązania.

Rozwiązujemy równanie  $\cos 2x = 0$  i otrzymujemy  $x = \frac{\pi}{4} + k \frac{\pi}{2}$ , gdzie *k* jest liczbą

całkowitą.

Po uwzględnieniu przedziału  $\langle 0, 2\pi \rangle$  zapisujemy odpowiedź:

Równanie  $\sin^2 2x - 4\sin^2 x + 1 = 0$  ma w przedziale  $\langle 0, 2\pi \rangle$  cztery rozwiązania: 4  $x = \frac{\pi}{4}$  lub

$$
x = \frac{3\pi}{4}
$$
 lub  $x = \frac{5\pi}{4}$  lub  $x = \frac{7\pi}{4}$ .

#### **Schemat oceniania III sposobu rozwiązania**

**Rozwiązanie, w którym postęp jest niewielki, ale konieczny na drodze do pełnego rozwiązania ......................................................................................................................... 1 p.**  Zdający zapisze równanie w zależności od jednej funkcji trygonometrycznej tego samego

argumentu, np.  $1 - \cos^2 2x - 2 + 2 \cos 2x + 1 = 0$  i na tym zakończy lub dalej popełni błędy.

#### **Rozwiązanie, w którym jest istotny postęp ....................................................................... 2 p.**

Zdający zapisze alternatywę:  $\cos 2x = 0$  *lub*  $\cos 2x = 2$ i na tym zakończy lub dalej popełni błędy.

# **Pokonanie zasadniczych trudności zadania ...................................................................... 3 p.**

Zdający rozwiąże równanie  $\cos 2x = 0$  w zbiorze liczb rzeczywistych:

4 2  $x = \frac{\pi}{4} + k \frac{\pi}{2}$ , gdzie *k* jest liczbą całkowitą

i na tym zakończy lub dalej popełni błędy.

**Rozwiązanie pełne .............................................................................................................. 4 p.** 

Zdający zapisze rozwiązania równania sin<sup>2</sup> 2x – 4sin<sup>2</sup> x + 1 = 0 w przedziale  $(0, 2\pi)$ :

4  $x = \frac{\pi}{4}$  lub  $x = \frac{3}{4}$ 4  $x = \frac{3\pi}{4}$  lub  $x = \frac{5\pi}{4}$ 4  $x = \frac{5\pi}{4}$  lub  $x = \frac{7}{4}$ 4  $x = \frac{7\pi}{4}$ (albo  $x = 45^\circ$  lub  $x = 135^\circ$  lub  $x = 225^\circ$  lub  $x = 315^\circ$ ).

#### **Uwaga**

Jeżeli zdający zapisze tylko rozwiązania 4  $x = \frac{\pi}{4}$  lub  $x = \frac{3}{4}$ 4  $x = \frac{3\pi}{4}$ , to otrzymuje **3 punkty**. **Zadanie 6. (0–4)** Rozwiąż nierówność  $|2x-6|+|x+7| \geq 17$ .

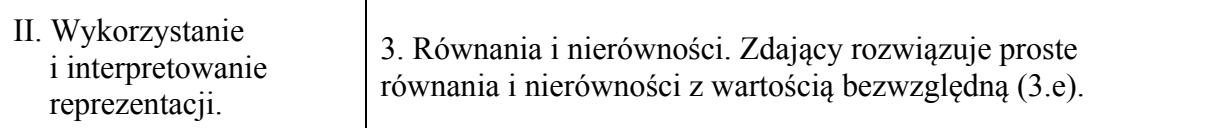

I sposób rozwiązania: "wyróżnienie na osi liczbowej przedziałów"

Wyróżniamy na osi liczbowej przedziały:  $(-\infty, -7)$ ,  $\langle -7, 3 \rangle$ ,  $\langle 3, \infty \rangle$ .

Rozwiązujemy nierówności w poszczególnych przedziałach i w każdym przedziale bierzemy część wspólną tego przedziału z otrzymanym zbiorem rozwiązań nierówności

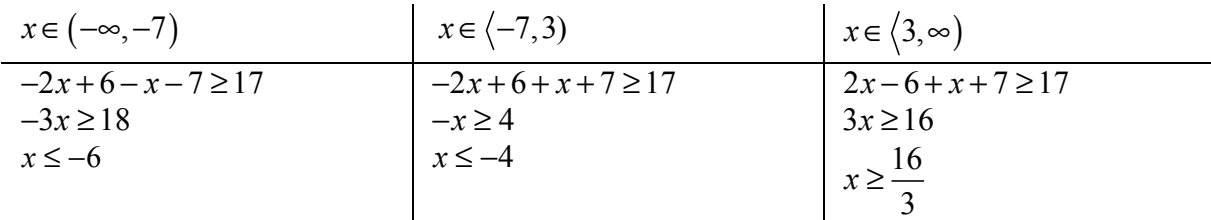

Wyznaczamy części wspólne otrzymanych wyników z poszczególnymi przedziałami,

$$
x < -7 \qquad \qquad x \in \left\langle -7, -4 \right\rangle \qquad \qquad x \ge \frac{16}{3}
$$

*i* bierzemy sumę tych przedziałów:  $x \in (-\infty, -4) \cup \left\langle \frac{16}{3}, \infty \right\rangle$ .

**II sposób rozwiązania "**zapisanie czterech przypadków"

Zapisujemy cztery przypadki: 
$$
\begin{cases} 2x-6 \ge 0 & 2x-6 \ge 0 \\ x+7 \ge 0 & x+7 < 0 \end{cases} \begin{cases} 2x-6 \ge 0 & 2x-6 < 0 \\ x+7 \ge 0 & x+7 < 0 \end{cases} \begin{cases} 2x-6 & 0 \ge 0 \\ x+7 \ge 0 & x+7 < 0 \end{cases}
$$

Rozwiązujemy nierówności w poszczególnych przypadkach:

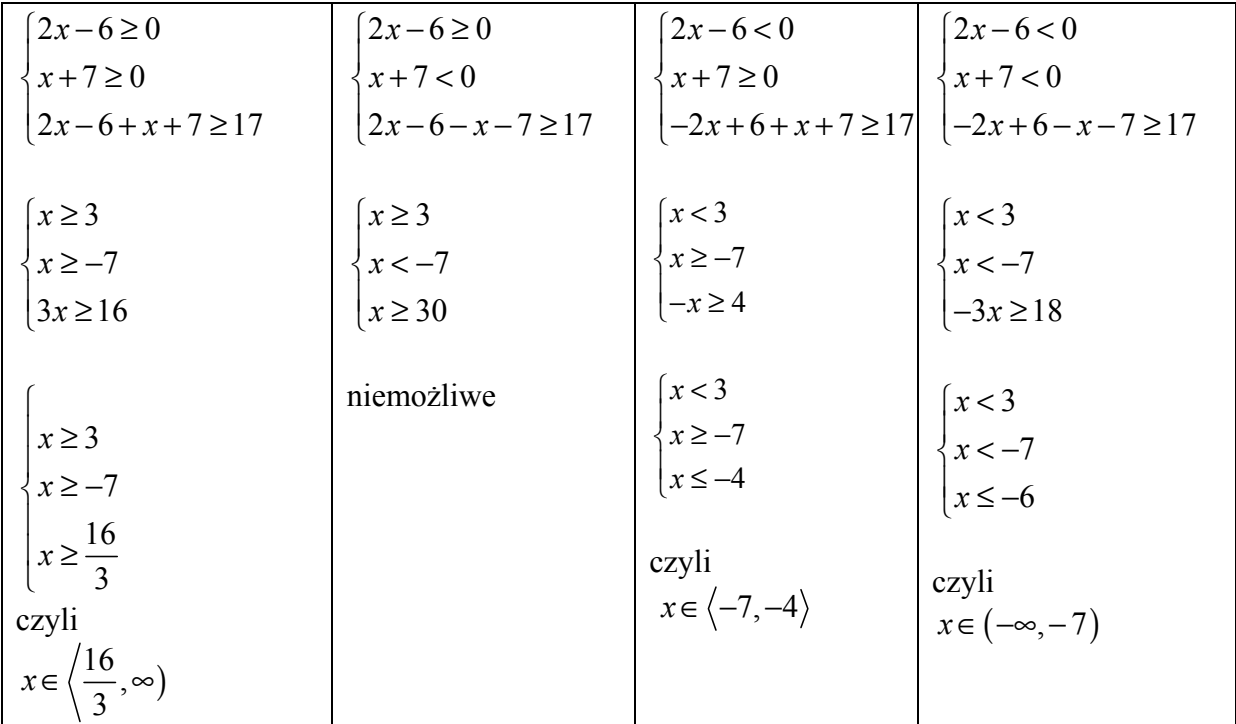

Zapisujemy odpowiedź:  $x \in (-\infty, -4) \cup \left\langle \frac{16}{3}, \infty \right\rangle$ .

# **Schemat oceniania I i II sposobu oceniania**

**Rozwiązanie, w którym jest istotny postęp ........................................................................ 1 p.**  Zdający wyróżni na osi liczbowej przedziały ( $-\infty, -7$ ),  $\langle -7, 3 \rangle$ ,  $\langle 3, \infty \rangle$ .

albo

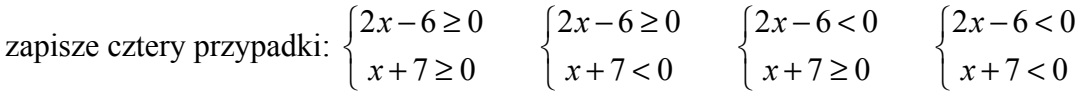

#### **Uwaga**

Jeżeli zdający popełni błędy w wyznaczaniu przedziałów, ale nie są one konsekwencją błędu rachunkowego popełnionego przy przekształcaniu nierówności, to przyznajemy **0 punktów.** Podobnie, **0 punktów** otrzymuje zdający, który błędnie zapisał cztery przypadki.

**Pokonanie zasadniczych trudności zadania ....................................................................... 2 p.**  Zdający zapisze nierówności w poszczególnych przedziałach, np:

I. 
$$
x \in (-\infty, -7)
$$
  $-2x+6-x-7 \ge 17$   
\nII.  $x \in (-7, 3)$   $-2x+6+x+7 \ge 17$   
\nIII.  $x \in (3, \infty)$   $2x-6+x+7 \ge 17$ 

# **Uwagi**

- 1. Jeżeli zdający rozwiąże nierówności w poszczególnych przedziałach i na tym zakończy lub nie wyznaczy części wspólnej otrzymywanych wyników z poszczególnymi przedziałami i kontynuuje rozwiązanie, to otrzymuje **2 punkty**.
- 2. Jeżeli zdający rozpatrzy cztery przypadki, rozwiąże nierówności w poszczególnych przedziałach, stwierdzi, że czwarty przypadek jest niemożliwy i na tym zakończy lub nie wyznaczy części wspólnej otrzymywanych wyników z poszczególnymi przedziałami i kontynuuje rozwiązanie, to otrzymuje **2 punkty**.

**Rozwiązanie zadania do końca lecz z usterkami, które jednak nie przekreślają poprawności rozwiązania (np. błędy rachunkowe) ........................................................... 3 p.** 

- zdający poprawnie rozwiąże nierówności i wyznaczy części wspólne otrzymanych wyników z poszczególnymi przedziałami tylko w dwóch przypadkach, popełni błąd w trzecim przypadku i konsekwentnie doprowadzi rozwiązanie do końca albo
- zdający rozpatrzy cztery przypadki, poprawnie rozwiąże nierówności i wyznaczy części wspólne otrzymanych wyników z poszczególnymi przedziałami tylko w dwóch przypadkach, stwierdzi, że czwarty jest niemożliwy, popełni błąd w trzecim przypadku i konsekwentnie doprowadzi rozwiązanie do końca.

**Rozwiązanie pełne ................................................................................................................ 4 p.**  Zdający zapisze odpowiedź: *x* ≤ −4 lub *x* ≥  $\frac{16}{3}$ 3  $x \geq \frac{10}{2}$ .

# **Uwaga**

We wszystkich rozważanych przypadkach zdający może rozpatrywać obie nierówności nieostre (przedziały obustronnie domknięte). Jeżeli natomiast rozważy wszystkie nierówności ostre (przedziały otwarte), to przyznajemy za całe zadanie o **1 pkt mniej**, niż gdyby wyróżnił wszystkie przedziały poprawnie.

#### **Zadanie 7. (0–4)**

O trapezie *ABCD* wiadomo, że można w niego wpisać okrąg, a ponadto długości jego boków *AB*, *BC*, *CD*, *AD* – w podanej kolejności – tworzą ciąg geometryczny. Uzasadnij, że trapez *ABCD* jest rombem.

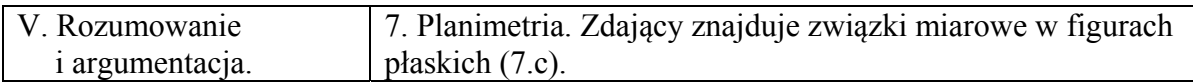

#### **Rozwiązanie**

Korzystamy z własności ciągu geometrycznego:

 $AB = a$ ,  $BC = aq$ ,  $CD = aq^2$ ,  $AD = aq^3$ .

Ponieważ czworokąt jest opisany na okręgu, zatem

$$
a + aq^2 = aq + aq^3.
$$

Rozwiązujemy równanie

$$
a(1+q^2) = a(q+q^3) / : a \neq 0
$$
  
(q-1)(1+q<sup>2</sup>) = 0  
q = 1.

Ciąg jest stały zatem trapez ma boki równe, czyli jest rombem.

# **Schemat oceniania**

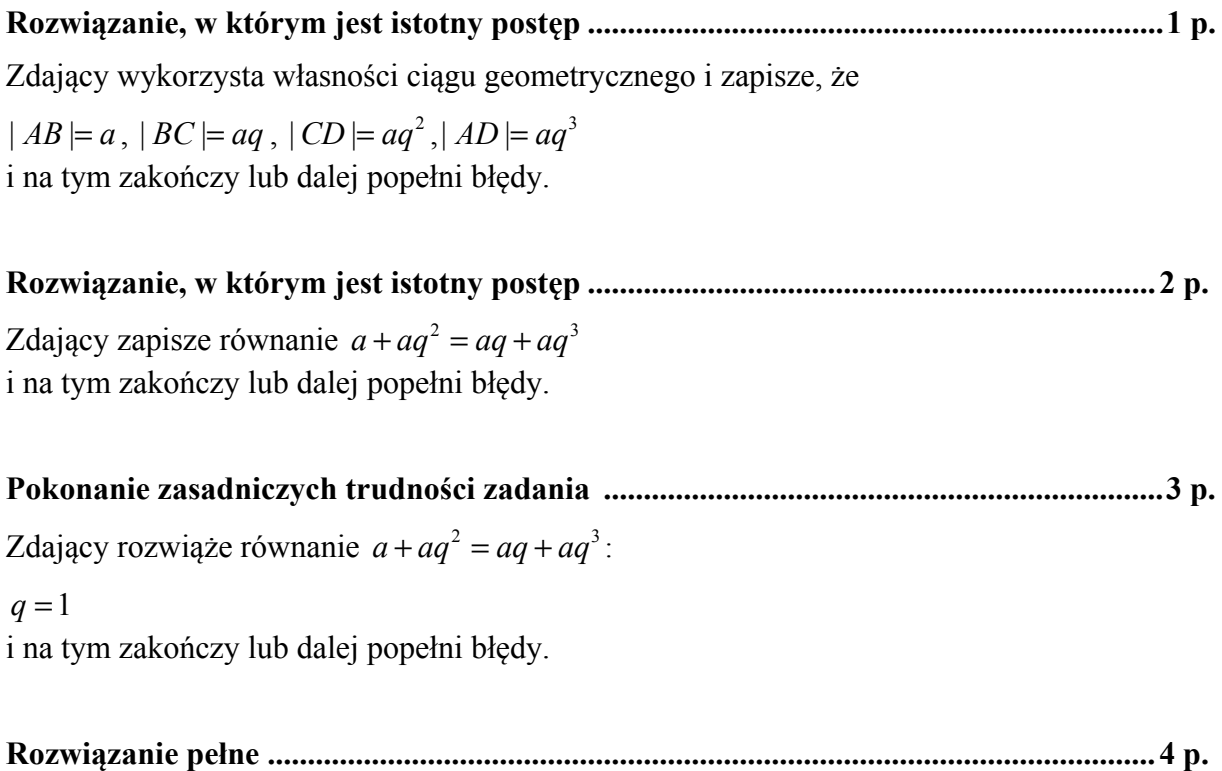

Zdający stwierdzi, że otrzymany ciąg jest stały, zatem trapez jest rombem.

# **Uwagi**

- 1. Jeżeli zdający rozważa jedynie szczególny przypadek trapezu równoramiennego, to za całe rozwiązanie może uzyskać co najwyżej **2 punkty**.
- 2. Jeżeli zdający nie wprowadza *q*, ale oznacza boki trapezu jako *a*, *b*, *c*, *d*, to: − za zastosowanie własności ciągu geometrycznego, jako  $b^2 = ac$  lub  $c^2 = bd -$  otrzymuje **1 punkt**.

− za powyższe oraz zastosowanie własności trapezu wpisanego w okrąg (*a* + *c* = *b* + *d*) − otrzymuje **2 punkty**.

− za ustalenie równości boków trapezu (poprawny wniosek o tym, że trapez jest rombem) − otrzymuje **4 punkty**.

− za zastosowanie własności trapezu wpisanego w okrąg (*a* + *c* = *b* + *d*) − otrzymuje **1 punkt**.

# **Zadanie 8. (0–4)**

Na boku *AB* trójkąta równobocznego *ABC* wybrano punkt *D* taki, że  $|AD|: |DB| = 2:3$ . Oblicz tangens kąta *ACD* .

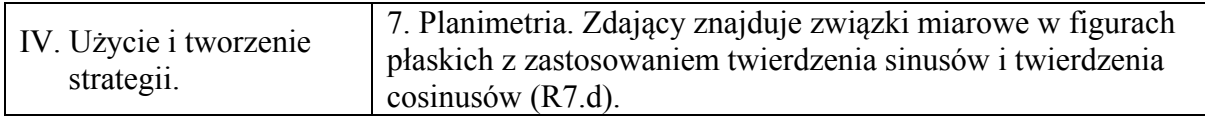

I sposób rozwiązania "geometria elementarna"

Niech  $|AC| = 5x$ . Wtedy  $|AD| = 2x$ . Oznaczmy przez *E* spodek wysokości trójkąta *ADC* opuszczonej z wierzchołka *D* jak na rysunku.Z

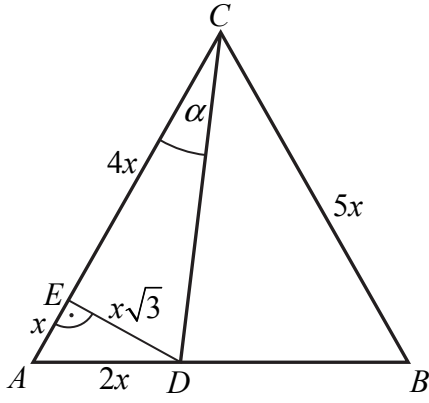

Zauważmy, że trójkąt  $ADE$  jest "połową trójkąta równobocznego, więc  $|AE| = x$ i  $|ED| = x\sqrt{3}$ . Zatem  $|EC| = 5x - x = 4x$ . Wobec tego *x*√3 √3

$$
tg\alpha = \frac{x\sqrt{3}}{4x} = \frac{\sqrt{3}}{4}.
$$

**Schemat oceniania I sposobu rozwiązania Rozwiązanie, w którym postęp jest niewielki, ale konieczny na drodze do pełnego rozwiązania ........................................................................................................ 1 p.**  Zdający poprowadzi wysokość *DE* i zauważy, że kąty trójkąta *ADE* mają miary 30º, 60º, 90º i na tym zakończy lub dalej popełni błędy.

**Rozwiązanie, w którym jest istotny postęp ....................................................................... 2 p.**  Zdający wyznaczy długość jednej z przyprostokątnych trójkąta *ADE* w zależności od *x*:  $|AE| = x$ ,  $|ED| = x\sqrt{3}$ 

i na tym zakończy lub dalej popełni błędy.

**Pokonanie zasadniczych trudności zadania ...................................................................... 3 p.**  Zdający wyznaczy długości obu przyprostokątnych trójkąta *DEC* w zależności od *x*:  $|ED| = x\sqrt{3}$ ,  $|EC| = 4x$ 

i na tym zakończy lub dalej popełni błędy.

# **Rozwiązanie pełne ............................................................................................................... 4 p.**

Zdający obliczy tangens kąta  $ACD$ : tg  $\alpha = \frac{\sqrt{3}}{4}$ .

**Uwaga** 

Jeżeli zdający wyznaczy wartość  $\cos \alpha = \frac{4\sqrt{19}}{19} \approx 0.9177$  i na tej podstawie odczyta z tablic

 $\alpha = 24^{\circ}$  lub  $\alpha = 23^{\circ}$  i korzystając ponownie z tablic odczyta odpowiednia wartość tangensa kąta  $\alpha$  (tg $\alpha \approx 0.4452$ , tg $\alpha \approx 0.4245$ ), to za całe rozwiązanie może otrzymać co najwyżej **3 punkty**.

#### **II sposób rozwiązania** "twierdzenie cosinusów"

Niech  $|AD| = 2x$ , wtedy  $|DB| = 3x$ . Niech ponadto  $|\langle ACD| = \alpha$  (zob. rysunek).

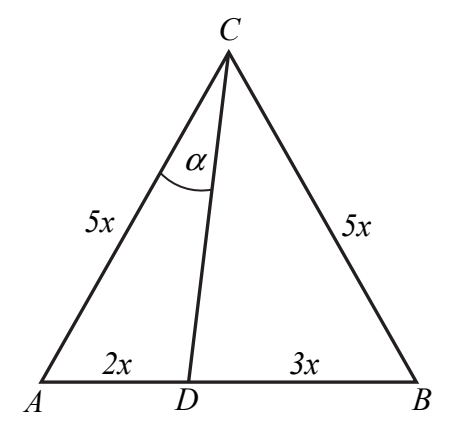

Stosujemy twierdzenie cosinusów do trójkąta *ADC* i obliczamy długość odcinka *CD* :

$$
|CD|^2 = (5x)^2 + (2x)^2 - 2 \cdot 5x \cdot 2x \cdot \cos 60^\circ = 19x^2,
$$

skąd wynika, że

$$
|CD|=x\sqrt{19}.
$$

Z twierdzenia cosinusów obliczymy teraz cosinus kąta *ACD* :

$$
(2x)^{2} = (5x)^{2} + (x\sqrt{19})^{2} - 2 \cdot 5x \cdot x\sqrt{19} \cdot \cos \alpha ,
$$
  
stad

$$
\cos \alpha = \frac{40x^2}{10x^2\sqrt{19}} = \frac{4}{\sqrt{19}} = \frac{4\sqrt{19}}{19}
$$
,  $(\cos \alpha > 0$ , we get the  $\alpha$  is the same term of the given point.

a zatem

$$
\sin \alpha = \sqrt{1 - \left(\frac{4}{\sqrt{19}}\right)^2} = \frac{\sqrt{57}}{19}.
$$

Tangens szukanego kąta jest więc równy:

$$
\operatorname{tg}\alpha = \frac{\sin\alpha}{\cos\alpha} = \frac{\sqrt{57}}{19} \cdot \frac{19}{4\sqrt{19}} = \frac{\sqrt{3}}{4}.
$$

#### **Schemat oceniania II sposobu rozwiązania**

**Rozwiązanie, w którym postęp jest niewielki, ale konieczny na drodze do pełnego rozwiązania ........................................................................................................................... 1 p.**  Zdający wprowadzi oznaczenia np.  $|AD| = 2x$  i  $|DB| = 3x$ , a następnie wyznaczy długość odcinka *CD* :  $|CD| = x\sqrt{19}$ 

i na tym zakończy lub dalej popełni błędy.

**Rozwiązanie, w którym jest istotny postęp ........................................................................ 2 p.**  Zdający obliczy cosinus kąta *ACD* :

$$
\cos \alpha = \frac{40x^2}{10x^2\sqrt{19}} = \frac{4}{\sqrt{19}} = \frac{4\sqrt{19}}{19}
$$

i na tym zakończy lub dalej popełni błędy.

**Pokonanie zasadniczych trudności zadania ....................................................................... 3 p.**  Zdający obliczy sinus kąta *ACD* :

$$
\sin \alpha = \sqrt{1 - \left(\frac{4}{\sqrt{19}}\right)^2} = \frac{\sqrt{57}}{19}
$$

i na tym zakończy lub dalej popełni błędy.

**Rozwiązanie pełne ................................................................................................................ 4 p.**  Zdający obliczy tangens kąta *ACD* :

$$
\operatorname{tg}\alpha = \frac{\sin\alpha}{\cos\alpha} = \frac{\sqrt{57}}{19} \cdot \frac{19}{4\sqrt{19}} = \frac{\sqrt{3}}{4}.
$$

#### **Uwaga**

Jeżeli zdający wyznaczy wartość  $\cos \alpha = \frac{4\sqrt{19}}{19} \approx 0.9177$  i na tej podstawie odczyta z tablic

 $\alpha$  = 24° lub  $\alpha$  = 23° i korzystając ponownie z tablic odczyta odpowiednio wartość tangensa kąta  $\alpha$  (tg $\alpha \approx 0,4452$ , tg $\alpha \approx 0,4245$ ), to za całe rozwiązanie może otrzymać co najwyżej **3 punkty**.

**III sposób rozwiązania** "twierdzenie sinusów w trójkącie *ACD*" Niech  $|AD| = 2x$ , wtedy  $|DB| = 3x$ . Niech ponadto  $|\langle ACD| = \alpha$ . Wtedy  $|\langle \langle ADC| = 120^\circ - \alpha$ .

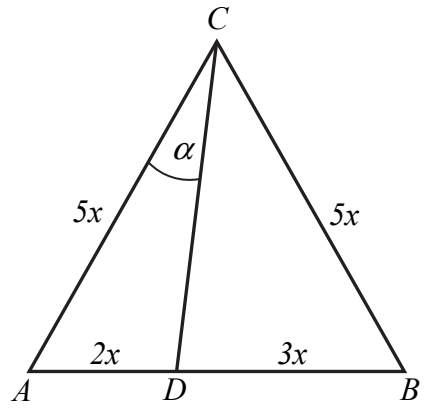

Stosujemy twierdzenie sinusów do trójkąta *ADC* . Zapisujemy, że

$$
\frac{2x}{\sin \alpha} = \frac{5x}{\sin(120^\circ - \alpha)}, \text{ co oznacza, \text{ \textit{ze}} \text{ \textit{sin}}\left(\frac{\sin \alpha}{120^\circ - \alpha}\right)} = \frac{2}{5}.
$$

Otrzymujemy zatem równość

$$
5\sin\alpha = 2\left(\frac{\sqrt{3}}{2}\cdot\cos\alpha + \frac{1}{2}\cdot\sin\alpha\right),\,
$$

która jest równoważna równości 4sin  $\alpha = \sqrt{3} \cos \alpha$ .  $\sqrt{2}$ 

A to oznacza, że t  
g
$$
\alpha = \frac{\sqrt{3}}{4}
$$
.

# **Schemat oceniania III sposobu rozwiązania**

**Rozwiązanie, w którym postęp jest niewielki, ale konieczny na drodze do pełnego rozwiązania .......................................................................................................................... 1 p.**  Zdający wprowadzi oznaczenia np.  $|AD| = 2x$ ,  $|DB| = 3x$ ,  $|\langle ACD| = \alpha$ , a ponadto zapisze,  $\angle$ *że*  $\angle$  *√ADC* = 120° −  $\alpha$  i na tym zakończy lub dalej popełni błędy.

**Rozwiązanie, w którym jest istotny postęp ....................................................................... 2 p.**  Zdający zastosuje twierdzenie sinusów do trójkąta *ACD* i zapisze, że:

$$
\frac{2x}{\sin \alpha} = \frac{5x}{\sin(120^\circ - \alpha)}
$$

i na tym zakończy lub dalej popełni błędy.

**Pokonanie zasadniczych trudności zadania ...................................................................... 3 p.**  Zdający przekształci powyższą równość do postaci

$$
5\sin\alpha = 2\left(\frac{\sqrt{3}}{2}\cdot\cos\alpha + \frac{1}{2}\cdot\sin\alpha\right)
$$

i na tym zakończy lub dalej popełni błędy.

**Rozwiązanie pełne ............................................................................................................... 4 p.**  Zdający obliczy tangens kąta *ACD* :

$$
\operatorname{tg}\alpha=\frac{\sqrt{3}}{4}.
$$

**IV sposób rozwiązania** "twierdzenie sinusów w trójkątach *ACD* i *BCD*" Niech  $|AD| = 2x$ , wtedy  $|DB| = 3x$ . Niech ponadto  $|\langle ACD| = \alpha$ . Wtedy  $|\langle BCD| = 60^\circ - \alpha$ .

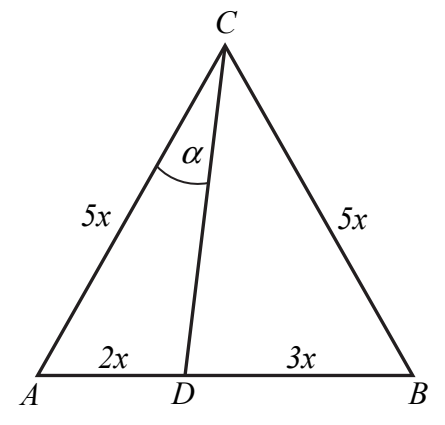

Stosujemy twierdzenie sinusów do trójkąta *ADC* . Zapisujemy, że

2 *x CD*

 $\sin \alpha$   $\sin 60$  $\frac{\partial}{\partial t} = \frac{|\partial P|}{\sin 60^\circ}.$ 

Teraz zapiszemy twierdzenie sinusów w trójkącie *BCD* :

 $(60^{\circ}-\alpha)$ 3  $\sin (60^\circ - \alpha)$  sin 60 *x CD*  $\frac{d^2}{a^2 - \alpha} = \frac{d^2}{\sin 60^\circ}.$ 

Ponieważ prawe strony obu równań są jednakowe, więc

$$
\frac{2x}{\sin \alpha} = \frac{3x}{\sin(60^\circ - \alpha)}, \text{czyli że } \frac{\sin \alpha}{\sin(60^\circ - \alpha)} = \frac{2}{3}.
$$
  
Ortzymujemy zatem równość

$$
3\sin\alpha = 2\left(\frac{\sqrt{3}}{2}\cdot\cos\alpha - \frac{1}{2}\cdot\sin\alpha\right),\,
$$

która jest równoważna równości  $4\sin \alpha = \sqrt{3} \cos \alpha$ .

A to oznacza, że tg $\alpha = \frac{\sqrt{3}}{4}$ .

#### **Schemat oceniania IV sposobu rozwiązania**

**Rozwiązanie, w którym postęp jest niewielki, ale konieczny na drodze do pełnego rozwiązania ........................................................................................................................... 1 p.**  Zdający wprowadzi oznaczenia np.  $|AD| = 2x$ ,  $|DB| = 3x$ ,  $|\angle ACD| = \alpha$ , a ponadto zapisze, że  $|\n\angle BCD|$  = 60° − α i na tym zakończy lub dalej popełni błędy.

**Rozwiązanie, w którym jest istotny postęp ........................................................................ 2 p.**  Zdający zastosuje twierdzenie sinusów do trójkątów *ACD* i *BCD* i zapisze, że:

$$
\frac{2x}{\sin \alpha} = \frac{|CD|}{\sin 60^{\circ}} \text{ oraz } \frac{3x}{\sin (60^{\circ} - \alpha)} = \frac{|CD|}{\sin 60^{\circ}}
$$

i na tym zakończy lub dalej popełni błędy.

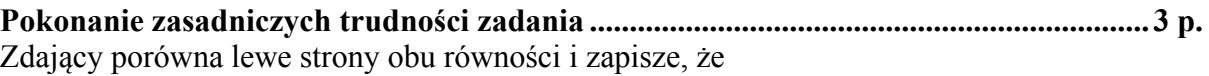

$$
3\sin\alpha = 2\left(\frac{\sqrt{3}}{2}\cdot\cos\alpha - \frac{1}{2}\cdot\sin\alpha\right)
$$

i na tym zakończy lub dalej popełni błędy.

**Rozwiązanie pełne ............................................................................................................... 4 p.** 

Zdający obliczy tangens kąta *ACD* :

$$
\operatorname{tg}\alpha=\frac{\sqrt{3}}{4}.
$$

**V** sposób rozwiązania "tangens różnicy kątów"

Niech  $|AD| = 2x$ , wtedy  $|DB| = 3x$ . Oznaczmy przez *S* środek boku *AB* (zob. rysunek). Wtedy  $|DS| = \frac{x}{2}$ . Niech ponadto  $|\triangle ACD| = \alpha$ . Wtedy  $|\triangle SCD| = 30^{\circ} - \alpha$ . Ponieważ *CS* jest

wysokością w trójkącie równobocznym o boku długości 5*x*, więc  $|CS| = \frac{5x\sqrt{3}}{2}$ 2  $|CS| = \frac{5x\sqrt{3}}{2}$ .

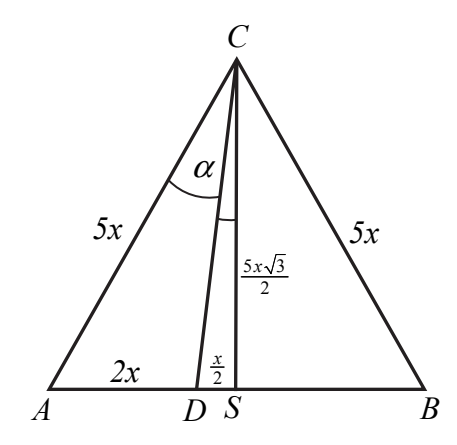

Ponieważ trójkąt *CDS* jest trójkątem prostokątnym, więc możemy obliczyć, z definicji, tangens kąta *SCD* :

$$
\text{tg} \left| \ll \text{SCD} \right| = \frac{\frac{x}{2}}{\frac{5x\sqrt{3}}{2}} = \frac{\sqrt{3}}{15}.
$$

Obliczamy zatem tangens kąta *ACD* stosując wzór na tangens różnicy kątów:

$$
\text{tg}\alpha = \text{tg}\left(30^\circ - \left|\text{\textless }SCD\right|\right) = \frac{\text{tg}30^\circ - \text{tg}\left(\left|\text{\textless }SCD\right|\right)}{1 + \text{tg}30^\circ \cdot \text{tg}\left(\left|\text{\textless }SCD\right|\right)} = \frac{\frac{\sqrt{3}}{3} - \frac{\sqrt{3}}{15}}{1 + \frac{\sqrt{3}}{3} \cdot \frac{\sqrt{3}}{15}} = \frac{\frac{4\sqrt{3}}{15}}{\frac{16}{15}} = \frac{\sqrt{3}}{4}.
$$

#### **Schemat oceniania V sposobu rozwiązania**

**Rozwiązanie, w którym postęp jest niewielki, ale konieczny na drodze do pełnego rozwiązania .......................................................................................................................... 1 p.**  Zdający wprowadzi oznaczenia np.  $|AD| = 2x$ ,  $|DB| = 3x$ ,  $|\angle ACD| = \alpha$ , a ponadto:

poprowadzi wysokość *CS* i zapisze, że  $|\nless$ *SCD* $| = 30^\circ - \alpha$ 

# **albo**

oraz

obliczy tangens kąta *SCD*

$$
\text{tg} \left| \ll \text{SCD} \right| = \frac{\frac{x}{2}}{\frac{5x\sqrt{3}}{2}} = \frac{\sqrt{3}}{15}
$$

i na tym zakończy lub dalej popełni błędy.

**Rozwiązanie, w którym jest istotny postęp ........................................................................ 2 p.**  Zdający poprowadzi wysokość *CS* i zapisze, że  $|\nless$ *SCD* $| = 30^\circ - \alpha$ 

obliczy tangens kąta *SCD*

$$
tg \left| \angle \text{SCD} \right| = \frac{\frac{x}{2}}{\frac{5x\sqrt{3}}{2}} = \frac{\sqrt{3}}{15}
$$

i na tym zakończy lub dalej popełni błędy.

**Pokonanie zasadniczych trudności zadania ....................................................................... 3 p.**  Zdający zapisze, że

$$
tg\alpha = tg(30^{\circ} - |\measuredangle SCD|) = \frac{tg30^{\circ} - tg(|\measuredangle SCD|)}{1 + tg30^{\circ} \cdot tg(|\measuredangle SCD|)}
$$

i na tym zakończy lub dalej popełni błędy.

**Rozwiązanie pełne ................................................................................................................ 4 p.** 

Zdający obliczy tangens kąta *ACD* :

$$
\operatorname{tg}\alpha=\frac{\sqrt{3}}{4}.
$$

**Uwagi** 

- 1. Jeżeli zdający wykorzystuje w rozwiązaniu stosunek podziału boku *AB* inny niż 2:3, to za takie rozwiązanie otrzymuje **0 punktów**.
- 2. Jeżeli zdający przyjmuje w rozwiązaniu nieprawdziwą własność: kąt 60˚ jest podzielony w stosunku 2 : 5, to otrzymuje **0 punktów**.

# **Zadanie 9. (0–5)**

Wyznacz równania prostych stycznych do okręgu o równaniu  $x^2 + y^2 + 4x - 6y - 3 = 0$ i zarazem prostopadłych do prostej  $x + 2y - 6 = 0$ .

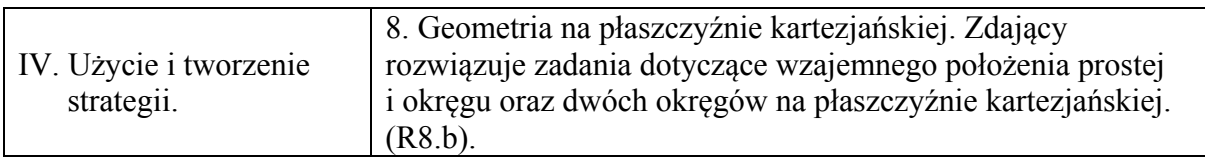

#### **I sposób rozwiązania**

Wyznaczamy współrzędne środka i długość promienia okręgu  $x^2 + y^2 + 4x - 6y - 3 = 0$ .  $-2a = 4$   $-2b = -6$  $a = -2$  *b* = 3  $r^2 = a^2 + b^2 - c$  $r^2 = (-2)^2 + 3^2 - (-3)$  $r^2 = 16$  $r = 4$ Zatem środek okręgu ma współrzędne  $(-2, 3)$ , a promień  $r = 4$ . Proste styczne do okręgu są prostopadłe do prostej  $y = -\frac{1}{2}x + 3$ 2  $y = -\frac{1}{2}x + 3$ . Zatem można opisać je równaniem  $y = 2x + b$  lub − 2*x* + *y* − *b* = 0 . Ich odległość od środka okręgu jest równa 4, więc  $(-2)(-2)$  $(-2)$ 4  $(2)^{2} + 1$  $2(-2)+1.3$  $\frac{1}{2+1^2}$  =  $(-2)^2$  +  $\frac{-2(-2)+1\cdot3-b}{\sqrt{a^2-1}} = 4$ .

$$
\frac{|4+3-b|}{\sqrt{5}} = 4
$$
  
\n
$$
|7-b| = 4\sqrt{5}
$$
  
\n
$$
7-b = 4\sqrt{5}
$$
 lub  $7-b = -4\sqrt{5}$   
\n
$$
b = 7-4\sqrt{5}
$$
 lub  $b = 7+4\sqrt{5}$   
\nZatem proste styczne do okregu  $x^2 + y^2 + 4x - 6y - 3 = 0$  i prostopadle do  
\n $x+2y-6=0$  maja również:  $y = 2x+7-4\sqrt{5}$  i  $y = 2x+7+4\sqrt{5}$ .

#### **Schemat oceniania I sposobu rozwiązania**

**Rozwiązanie, w którym postęp jest niewielki, ale konieczny na drodze do pełnego rozwiązania .......................................................................................................................... 1 p.**  Zdający

*z prostej* 

• wyznaczy współrzędne środka okręgu  $x^2 + y^2 + 4x - 6y - 3 = 0$ : (-2, 3)

albo

• wyznaczy współczynnik kierunkowy prostych stycznych:  $a = 2$ 

i na tym zakończy lub dalej popełni błędy.

**Rozwiązanie, w którym jest istotny postęp ....................................................................... 2 p.** Zdający wyznaczy współczynnik kierunkowy prostych stycznych **oraz** promień okręgu:

 $y = 2x + b$  i  $r = 4$ 

i na tym zakończy lub dalej popełni błędy.

**Pokonanie zasadniczych trudności zadania ....................................................................... 3 p.**  Zdający zapisze związek opisujący odległość prostych stycznych od środka okręgu: 4 5  $\frac{4+3-b}{-}$  = i na tym zakończy lub dalej popełni błędy.

**Rozwiązanie prawie całkowite ............................................................................................ 4 p.**  Zdający wyznaczy współczynnik *b*:  $b = 7 - 4\sqrt{5}$  lub  $b = 7 + 4\sqrt{5}$ .

i na tym zakończy lub dalej popełni błędy.

**Rozwiązanie pełne ................................................................................................................ 5 p.** Zdający zapisze równania stycznych:  $y = 2x + 7 - 4\sqrt{5}$ ,  $y = 2x + 7 + 4\sqrt{5}$ .

#### **II sposób rozwiązania**

Równanie prostej prostopadłej do prostej  $x + 2y - 6 = 0$  ma postać  $y = 2x + b$ .

Rozwiązujemy układ równań, który z uwagi na warunki zadania powinien mieć jedno rozwiązanie:

$$
\begin{cases} x^2 + y^2 + 4x - 6y - 3 = 0 \\ y = 2x + b \end{cases}
$$
  

$$
\begin{cases} x^2 + (2x + b)^2 + 4x - 6(2x + b) - 3 = 0 \\ y = 2x + b \end{cases}
$$

Pierwsze równanie, po przekształceniach, ma postać  $5x^2 + (4b-8)x + b^2 - 6b - 3 = 0$ . Równanie to ma jedno rozwiązanie, gdy  $\Delta = 0$ .

$$
\Delta = (4b - 8)^2 - 20(b^2 - 6b - 3) = -4b^2 + 56b + 124
$$
  
\n
$$
-4b^2 + 56b + 124 = 0
$$
  
\n
$$
b^2 - 14b - 31 = 0
$$
  
\n
$$
\Delta_1 = 196 + 124 = 320 = (8\sqrt{5})^2
$$
  
\n
$$
b_1 = \frac{14 - 8\sqrt{5}}{2} = 7 - 4\sqrt{5}
$$
  
\n
$$
b_2 = \frac{14 + 8\sqrt{5}}{2} = 7 + 4\sqrt{5}
$$

Zatem proste styczne mają równania:  $y = 2x + 7 - 4\sqrt{5}$  i  $y = 2x + 7 + 4\sqrt{5}$ .

#### $\overline{a}$ **Schemat oceniania II sposobu rozwiązania**

**Rozwiązanie, w którym postęp jest niewielki, ale konieczny na drodze do pełnego rozwiązania ........................................................................................................................... 1 p.** 

Zdajqcy zapisze układ równań 
$$
\begin{cases} x^2 + y^2 + 4x - 6y - 3 = 0 \\ y = 2x + b \end{cases}
$$

i na tym zakończy lub dalej popełni błędy.

**Rozwiązanie, w którym jest istotny postęp ........................................................................ 2 p.**

Zdający przekształci układ równań do równania kwadratowego z jedną niewiadomą, np.:  $5x^2 + (4b-8)x + b^2 - 6b - 3 = 0$ 

i na tym zakończy lub dalej popełni błędy.

**Pokonanie zasadniczych trudności zadania ...................................................................... 3 p.**  Zdający zapisze warunek istnienia jednego rozwiązania równania  $5x^2 + (4b-8)x + b^2 - 6b-3 = 0$ :  $\Delta = 0$ , czyli –  $4b^2 + 56b + 124 = 0$  lub  $b^2 - 14b - 31 = 0$ i na tym zakończy lub dalej popełni błędy.

**Rozwiązanie prawie całkowite ............................................................................................ 4 p.**  Zdający rozwiąże równanie  $-4b^2 + 56b + 124 = 0$  lub  $b^2 - 14b - 31 = 0$ :  $b = 7 - 4\sqrt{5}$  lub  $b = 7 + 4\sqrt{5}$ 

i na tym zakończy lub dalej popełni błędy.

**Rozwiązanie pełne ............................................................................................................... 5 p.** Zdający zapisze równania stycznych:  $y = 2x + 7 - 4\sqrt{5}$  i  $y = 2x + 7 + 4\sqrt{5}$ .

#### **III sposób rozwiązania**

Wyznaczamy równanie prostej równoległej do prostej *x* + 2 *y* − 6 = 0 i przechodzącej przez środek okręgu  $x^2 + y^2 + 4x - 6y - 3 = 0$ . Zapisujemy równanie prostej  $x + 2y - 6 = 0$ w postaci kierunkowej  $y = -\frac{1}{2}x + 3$ 2 *y* = − $\frac{1}{2}$ *x* + 3. Współczynnik kierunkowy prostej równoległej jest równy  $-\frac{1}{2}$ . Wyznaczamy współrzędne środka okręgu  $x^2 + y^2 + 4x - 6y - 3 = 0$ :

$$
-2a = 4
$$
  
\n
$$
a = -2
$$
  
\n
$$
-2b = -6
$$
  
\n
$$
b = 3
$$

Zatem środek okręgu ma współrzędne  $(-2, 3)$ . Prosta równoległa do prostej  $y = -\frac{1}{2}x + 3$ 2  $y = -\frac{1}{2}x + 3$ , przechodząca przez środek okręgu  $x^2 + y^2 + 4x - 6y - 3 = 0$ , ma równanie  $y = -\frac{1}{2}x + 2$ 2  $y = -\frac{1}{2}x + 2$ .

Wyznaczamy współrzędne punktów wspólnych prostej  $y = -\frac{1}{x}x + 2$ 2  $y = -\frac{1}{2}x + 2$  z okręgiem  $x^2 + y^2 + 4x - 6y - 3 = 0$ , rozwiązując układ równań.

$$
\begin{cases}\ny = -\frac{1}{2}x + 2 \\
x^2 + y^2 + 4x - 6y - 3 = 0\n\end{cases}
$$
\n
$$
\begin{cases}\ny = -\frac{1}{2}x + 2 \\
x^2 + \left(-\frac{1}{2}x + 2\right)^2 + 4x - 6\left(-\frac{1}{2}x + 2\right) - 3 = 0\n\end{cases}
$$
\n
$$
\begin{cases}\ny = -\frac{1}{2}x + 2 \\
5x^2 + 20x - 44 = 0 \\
\Delta = 1280 = (16\sqrt{5})^2\n\end{cases}
$$

$$
\begin{cases} x = -2 - 1,6\sqrt{5} \\ y = 3 + 0,8\sqrt{5} \end{cases}
$$
 lub 
$$
\begin{cases} x = -2 + 1,6\sqrt{5} \\ y = 3 - 0,8\sqrt{5} \end{cases}
$$

Współczynnik kierunkowy prostych prostopadłych do prostej  $y = -\frac{1}{x}x + 2$ 2  $y = -\frac{1}{2}x + 2$  jest równy *a* = 2. Korzystając ze wzoru na postać kierunkową prostej wyznaczamy równania stycznych do okręgu  $x^2 + y^2 + 4x - 6y - 3 = 0$ , przechodzących przez punkty o współrzędnych  $\overline{\phantom{a}}$ J  $\backslash$  $\overline{\phantom{a}}$  $\setminus$ ſ  $-2-\frac{0}{2}, 3+$ 5  $3 + \frac{4\sqrt{5}}{4}$  $2 - \frac{8\sqrt{5}}{5}$ ,  $3 + \frac{4\sqrt{5}}{5}$  lub  $\left(-2 + \frac{8\sqrt{5}}{5}, 3 - \frac{4\sqrt{5}}{5}\right)$ J  $\setminus$  $\overline{\phantom{a}}$  $\setminus$ ſ  $-2 + \frac{8\sqrt{5}}{5}$ , 3  $- \frac{4\sqrt{5}}{5}$ 5  $2 + \frac{8\sqrt{5}}{2}, 3 - \frac{4\sqrt{5}}{2}$ :  $y-3-0.8\sqrt{5} = 2(x+2+16\sqrt{5})$  i  $y-3+0.8\sqrt{5} = 2(x+2-1.6\sqrt{5})$ . Zatem równania stycznych mają postać:  $y = 2x + 7 + 4\sqrt{5}$  i  $y = 2x + 7 - 4\sqrt{5}$ .

#### **Schemat oceniania III sposobu rozwiązania**

**Rozwiązanie, w którym postęp jest niewielki, ale konieczny na drodze do pełnego rozwiązania ........................................................................................................................... 1 p.**  Zdający

• wyznaczy współrzędne środka okręgu  $x^2 + y^2 + 4x - 6y - 3 = 0$ : (-2, 3)

albo

• wyznaczy współczynnik kierunkowy prostych stycznych: *a* = 2

i na tym zakończy lub dalej popełni błędy.

**Rozwiązanie, w którym jest istotny postęp ........................................................................ 2 p.** Zdający wyznaczy równanie prostej równoległej do *x* + 2 *y* − 6 = 0 i przechodzącej przez  $\frac{x^2 + y^2 + 4x - 6y - 3}{y} = 0$ :  $y = -\frac{1}{x}x + 2$ 2  $y = -\frac{1}{2}x +$ i na tym zakończy lub dalej popełni błędy.

**Pokonanie zasadniczych trudności zadania ....................................................................... 3 p.**  Zdający wyznaczy współrzędne punktów styczności prostych:

$$
\begin{cases} x = -2 - 1,6\sqrt{5} \\ y = 3 + 0,8\sqrt{5} \end{cases}
$$
 i 
$$
\begin{cases} x = -2 + 1,6\sqrt{5} \\ y = 3 - 0,8\sqrt{5} \end{cases}
$$

i na tym zakończy lub dalej popełni błędy.

**Rozwiązanie zadania do końca, lecz z usterkami, które jednak nie przekreślają poprawności rozwiązania (np. błędy rachunkowe) ........................................................... 4 p.** 

**Rozwiązanie pełne ................................................................................................................ 5 p.** Zdający zapisze równania stycznych:  $v = 2x + 7 - 4\sqrt{5}$  i  $v = 2x + 7 + 4\sqrt{5}$ .

#### **Zadanie 10. (0–6)**

Krawędź podstawy ostrosłupa prawidłowego czworokątnego *ABCDS* ma długość *a*. Ściana boczna jest nachylona do płaszczyzny podstawy ostrosłupa pod katem  $2\alpha$ . Ostrosłup ten przecięto płaszczyzną, która przechodzi przez krawędź podstawy i dzieli na połowy kąt pomiędzy ścianą boczną i podstawą. Oblicz pole powstałego przekroju tego ostrosłupa.

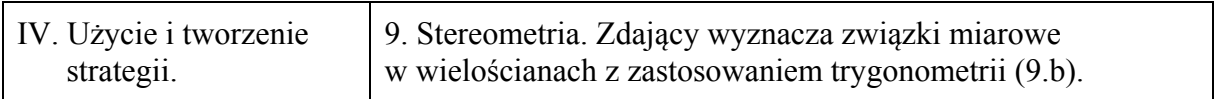

#### **Rozwiązanie**

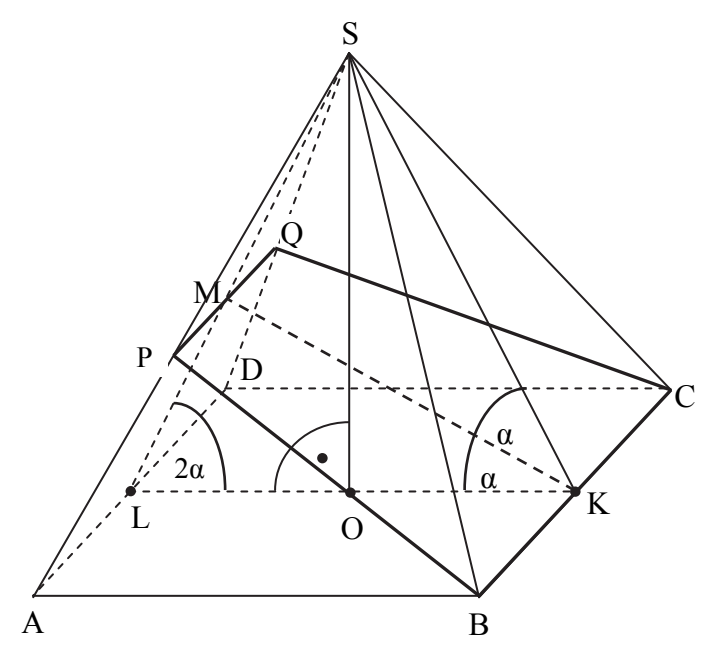

Przekrój opisany w zadaniu jest trapezem równoramiennym *BCQP*, gdzie *P*, *Q* są punktami należącymi odpowiednio do krawędzi bocznych *DS* i *AS*. Odcinek *KM*, gdzie *K* jest środkiem krawędzi *BC* danego ostrosłupa, a *M* jest środkiem odcinka *PQ*, jest wysokością *h* tego przekroju.

Niech ponadto punkt *L* będzie środkiem krawędzi *AD*, zaś *O* – spodkiem wysokości ostrosłupa.

Wprowadzamy oznaczenia:  $| SL | = h$ ,  $ML = x$ ,  $PO = b$ .

Ponieważ kąt *MLK* ma miarę 2<sup>α</sup> i płaszczyzna *BCQP* dzieli na połowy kąt między ścianą boczną i płaszczyzną podstawy ostrosłupa, to kąt nachylenia przekroju do podstawy ostrosłupa ma miarę  $\alpha$ .

Z twierdzenia sinusów w trójkącie *MLK* obliczamy długości odcinków  $h_n$  oraz *x*:

$$
\frac{h_p}{\sin 2\alpha} = \frac{a}{\sin (180^\circ - 3\alpha)}, \frac{x}{\sin \alpha} = \frac{a}{\sin (180^\circ - 3\alpha)},
$$
  

$$
h_p = \frac{a \sin 2\alpha}{\sin 3\alpha}, x = \frac{a \sin \alpha}{\sin 3\alpha}.
$$

W trójkącie prostokątnym *SOL*:

$$
\cos 2\alpha = \frac{\frac{1}{2}a}{h},
$$

skąd wyznaczamy wysokość ściany bocznej ostrosłupa

$$
h=\frac{a}{2\cos 2\alpha}.
$$

Korzystając z podobieństwa trójkątów *ADS* i *PQS* otrzymujemy równość

$$
\frac{h}{h-x} = \frac{a}{b} \, .
$$

Przekształcamy równość  $\frac{h}{h-x} = \frac{a}{b}$  i wyznaczamy długość krótszej podstawy trapezu *b*.

Otrzymujemy kolejno:

$$
b = \frac{a(h-x)}{h},
$$
  
\n
$$
b = \frac{a\left(\frac{a}{2\cos 2\alpha} - \frac{a\sin \alpha}{\sin 3\alpha}\right)}{2\cos 2\alpha}
$$
  
\n
$$
b = a\left(1 - \frac{2\sin \alpha \cos 2\alpha}{\sin 3\alpha}\right).
$$

Wyznaczamy pole przekroju:

$$
P = \frac{1}{2} (a+b) \cdot h_p = \frac{1}{2} \left( a+a - \frac{2a\sin\alpha\cos 2\alpha}{\sin 3\alpha} \right) \cdot \frac{a\sin 2\alpha}{\sin 3\alpha}
$$
  

$$
P = \frac{1}{2} \left( a+a - \frac{2a\sin\alpha\cos 2\alpha}{\sin 3\alpha} \right) \cdot \frac{a\sin 2\alpha}{\sin 3\alpha}
$$
  

$$
P = \frac{a^2 \sin 2\alpha}{\sin 3\alpha} \left( 1 - \frac{\sin\alpha\cos 2\alpha}{\sin 3\alpha} \right).
$$

#### **Schemat oceniania**

**Rozwiązanie, w którym postęp jest wprawdzie niewielki, ale konieczny do pełnego rozwiązania zadania ............................................................................................................ 1 p.**  Zdający

• wyznaczy wysokość przekroju: 
$$
h_p = \frac{a \sin 2\alpha}{\sin 3\alpha}
$$

albo

• wyznaczy wysokość ściany bocznej:  $h = \frac{a}{2\cos 2\alpha}$ 

albo

• wyznaczy długość odcinka *x*:  $x = \frac{a \sin \theta}{a}$ sin 3  $x = \frac{a \sin \alpha}{\sin 3\alpha}$ 

albo

• wykorzysta podobieństwa trójkątów *ADS* i *PQS* i zapisze równość  $\frac{h}{h-x} = \frac{a}{b}$ .

i na tym zakończy lub dalej popełni błędy.

**Rozwiązanie, w którym jest istotny postęp ....................................................................... 2 p.**  Zdający

• wyznaczy wysokość przekroju:  $h_n = \frac{a \sin 2}{a}$  $p - \sin 3$  $h_p = \frac{a \sin 2\alpha}{\sin 3\alpha}$  oraz wysokość ściany bocznej:

$$
h = \frac{a}{2\cos 2\alpha}
$$

albo

• wyznaczenie wysokość przekroju:  $h_n = \frac{a \sin 2}{a}$  $p - \sin 3$  $h_p = \frac{a \sin 2\alpha}{\sin 3\alpha}$  **oraz** długość odcinka *x*: sin sin 3  $x = \frac{a \sin \alpha}{\sin 3\alpha}$ 

albo

• wyznaczy długość odcinka *x*:  $x = \frac{a \sin x}{b}$ sin 3  $x = \frac{a \sin \alpha}{\sin 3\alpha}$  oraz wysokość ściany bocznej:

$$
h = \frac{a}{2\cos 2\alpha}
$$

i na tym zakończy lub dalej popełni błędy.

**Pokonanie zasadniczych trudności zadania ....................................................................... 4 p.** 

Zdający zapisze równość, z której można wyznaczyć *b*, w której występują wyłącznie wielkości dane *a*, α oraz wielkości wyznaczone wcześniej w zależności od *a* i <sup>α</sup> i na tym zakończy lub dalej popełni błędy.

**Zostały pokonane zasadnicze trudności zadania, ale rozwiązanie zadania nie zostało doprowadzone do końca ....................................................................................................... 5 p.**

Zdający wyznaczy długość odcinka *b*:  $b = a \left( 1 - \frac{2 \sin \alpha \cos 2}{1 - \alpha \cos 2} \right)$ sin 3  $b = a \left( 1 - \frac{2 \sin \alpha \cos 2\alpha}{\sin 3\alpha} \right)$ 

i na tym zakończy lub dalej popełni błędy.

**Rozwiązanie pełne ................................................................................................................ 6 p.** Zdający wyznaczy pole przekroju tego ostrosłupa:  $P = \frac{a^2 \sin 2\alpha}{\alpha} \left( 1 - \frac{\sin \alpha \cos 2\alpha}{\alpha} \right)$  $\sin 3\alpha$   $\sin 3\alpha$  $P = \frac{a^2 \sin 2\alpha}{\sin 3\alpha} \left( 1 - \frac{\sin \alpha \cos 2\alpha}{\sin 3\alpha} \right).$ 

# **Uwagi**

1. Jeżeli w trakcie pokonywania zasadniczych trudności zadania zostały popełnione błędy, usterki i rozwiązanie zadania nie zostało doprowadzone do końca, to za takie rozwiązanie zdający otrzymuje **3 punkty.**

2. Jeżeli zostały pokonane zasadnicze trudności zadania, zdający doprowadził rozwiązanie do końca, ale rozwiązanie zadania zawiera usterki, które jednak nie przekreślają poprawności rozwiązania (np. błędy rachunkowe), to za takie rozwiązanie zdający otrzymuje **5 punktów**.

# **Zadanie 11. (0–3)**

Rozważmy rzut sześcioma kostkami do gry, z których każda ma inny kolor. Oblicz prawdopodobieństwo zdarzenia polegającego na tym, że, uzyskany wynik rzutu spełnia równocześnie trzy warunki:

- dokładnie na dwóch kostkach otrzymano po jednym oczku;
- dokładnie na trzech kostkach otrzymano po sześć oczek;
- suma wszystkich otrzymanych liczb oczek jest parzysta.

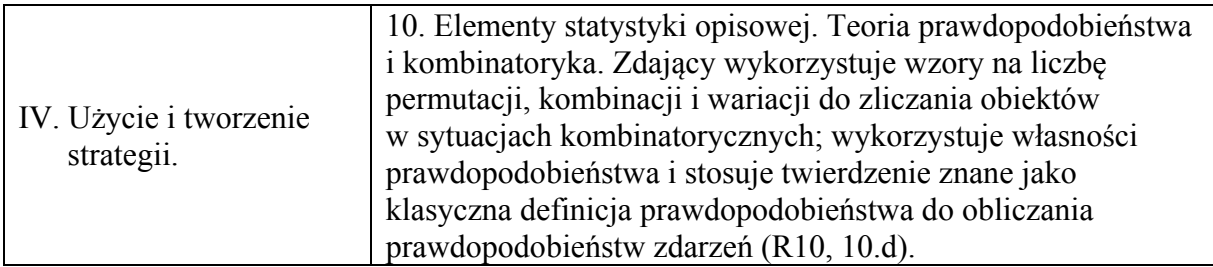

# **Rozwiązanie**

Zdarzeniami elementarnymi są sześcioelementowe ciągi  $(k_1, k_2, k_3, k_4, k_5, k_6)$ ,  $k_i \in \{1, 2, 3, 4, 5, 6\}$ .

Liczba wszystkich zdarzeń elementarnych jest równa  $|Q| = 6^6 = 46656$ .

Niech *A* oznacza zdarzenie: uzyskany wynik rzutu spełnia równocześnie trzy warunki:

- dokładnie na dwóch kostkach otrzymano po jednym oczku;
- dokładnie na trzech kostkach otrzymano po sześć oczek;
- suma wszystkich otrzymanych liczb oczek jest parzysta.

Dokładnie dwie kostki, na których wypadnie ścianka z jednym oczkiem, wybieramy na 6 15  $\binom{6}{2}$  = 15 sposobów. Dokładnie trzy kostki, na których wypadnie po sześć oczek wybieramy

z czterech pozostałych na 4 4  $\begin{pmatrix} 4 \\ 3 \end{pmatrix} = 4$  sposoby. Suma liczb oczek uzyskanych na tych pięciu

kostkach jest parzysta, a zatem na "szóstej" z kostek musi wypaść parzysta liczba oczek różna od 6, co daje dwie możliwości.

W rezultacie

$$
|A| = \binom{6}{2} \cdot \binom{4}{3} \cdot 2 = 15 \cdot 4 \cdot 2 = 120 \, .
$$

Prawdopodobieństwo zdarzenia *A* jest więc równe  $P(A) = \frac{120}{6^6} = \frac{20}{6^5} ... = \frac{5}{1944}$ .

#### **Schemat oceniania**

**Rozwiązanie, w którym jest istotny postęp ....................................................................... 1 p.**  Zdający

• obliczy liczbę wszystkich zdarzeń elementarnych:  $|\Omega| = 6^6 = 46656$ 

albo

• obliczy liczbę sposobów, na jakie można wybrać dokładnie dwie kostki, na których wypadnie ścianka z jednym oczkiem: 6 2  $\binom{6}{2}$ 

albo

• obliczy liczbę sposobów, na jakie można wybrać dokładnie trzy kostki, na których wypadnie ścianka z sześcioma oczkami: 6  $\binom{6}{3}$ 

albo

zapisze, że na "szóstej" z kostek musi wypaść parzysta liczba oczek różna od 6: 2 lub 4

i na tym kończy lub dalej popełnia błędy.

# **Pokonanie zasadniczych trudności zadania ....................................................................... 2 p.**

Zdający

• obliczy liczbę sposobów, na które można wybrać, dokładnie dwa razy ściankę z jednym oczkiem i dokładnie trzy razy ściankę z sześcioma oczkami oraz suma wyrzuconych liczb oczek jest parzysta: 120

albo

obliczy liczbę wszystkich zdarzeń elementarnych:  $|\Omega| = 6^6 = 46656$  oraz liczbę sposobów, na które można wybrać dokładnie dwie kostki, na których wypadnie ścianka z jednym oczkiem i dokładnie trzy kostki, na których wypadnie ścianka z sześcioma oczkami np. 6  $(4)$  $2$   $\sqrt{3}$  $\binom{6}{2} \cdot \binom{4}{3}$ 

albo

- obliczy liczbę wszystkich zdarzeń elementarnych:  $|\Omega| = 6^6$  zapisze, że na szóstej z kostek musi wypaść parzysta liczba oczek różna od 6: 2 lub 4 oraz obliczy liczbę sposobów, na jakie można wybrać dokładnie dwie kostki, na których wypadnie ścianka z jednym oczkiem: 6 2  $\binom{6}{2}$
- obliczy liczbę wszystkich zdarzeń elementarnych:  $|\Omega| = 6^6$  zapisze, że na szóstej z kostek musi wypaść parzysta liczba oczek różna od 6: 2 lub 4 oraz obliczy liczbę sposobów, na jakie można wybrać dokładnie trzy kostki, na których wypadnie ścianka z sześcioma oczkami, 6 3  $\binom{6}{3}$

i na tym zakończy lub dalej popełni błędy.

**Rozwiązanie pełne ................................................................................................................ 3 p.** 

.

Zdający

• obliczy prawdopodobieństwo zdarzenia  $A: \frac{120}{6^6}$ 

# **Uwagi**

- 1. Zdający nie musi zapisywać explicite liczby wszystkich zdarzeń elementarnych, wystarczy, że liczba 6<sup>6</sup> wystąpi w mianowniku ułamka, o ile ułamek ten będzie liczbą dodatnią i mniejszą od 1.
- 2. Jeśli zdający rozwiąże zadanie do końca i otrzyma *P*(*A*) >1 lub *P*(*A*) < 0 , to za całe rozwiązanie otrzymuje **0 punktów**.
- 3. Jeżeli zdający popełnia błędy merytoryczne w korzystaniu z definicji prawdopodobieństwa  $=\frac{|A|}{|\Omega}$  $P(A) = \frac{P(A)}{P(A)}$ , myląc modele  $\Omega$  i zdarzenia A, to za całe rozwiązanie otrzymuje **0 punktów**.
- 4. Jeżeli zdający poda tylko wynik końcowy  $P(A) = \frac{120}{6^6}$ , to otrzymuje **1 punkt**.